# **BAB III PERANCANGAN SISTEM**

Pada bab ini akan dijelaskan mengenai analisis dari permasalahan yang diambil beserta desain sistem dari Rancang Bangun *Online Analytical Processing* untuk Penyajian Data Akademik STIKOM Surabaya.

## **3.1. Analisis Sistem**

Data-data yang dimiliki oleh STIKOM Surabaya memiliki banyak informasi-informasi yang dapat diambil. Namun, data-data ini sampai sekarang masih belum dapat dimanfaatkan secara maksimal. Informasi-informasi yang dibutuhkan oleh STIKOM Surabaya dapat diambil dari data-data yang terkumpul selama ini tetapi untuk memperoleh informasi tersebut masih memerlukan waktu dan proses yang cukup lama karena data-data tersebut masih bersifat transaksional. Informasi-informasi yang dibutuhkan pun menjadi lamban untuk didapatkan.

Dengan munculnya teknologi *data warehouse*, proses penyajian informasiinformasi dapat dipercepat. Dalam sistem yang akan dibuat ini, data-data yang dimiliki oleh STIKOM Surabaya akan diolah kembali menjadi data-data yang siap untuk diambil informasi-informasi didalamnya tanpa perlu melakukan proses kembali. Infomasi akan lebih cepat mengalir dibandingkan sebelumnya bila menggunakan *data warehouse*.

### **3.1.1. Identifikasi Masalah**

Masalah yang dihadapi oleh STIKOM Surabaya adalah pada proses penyajian informasi-informasi akademik yang masih menggunakan data-data transaksional. Proses ini memakan waktu yang cukup lama dan berisiko informasi

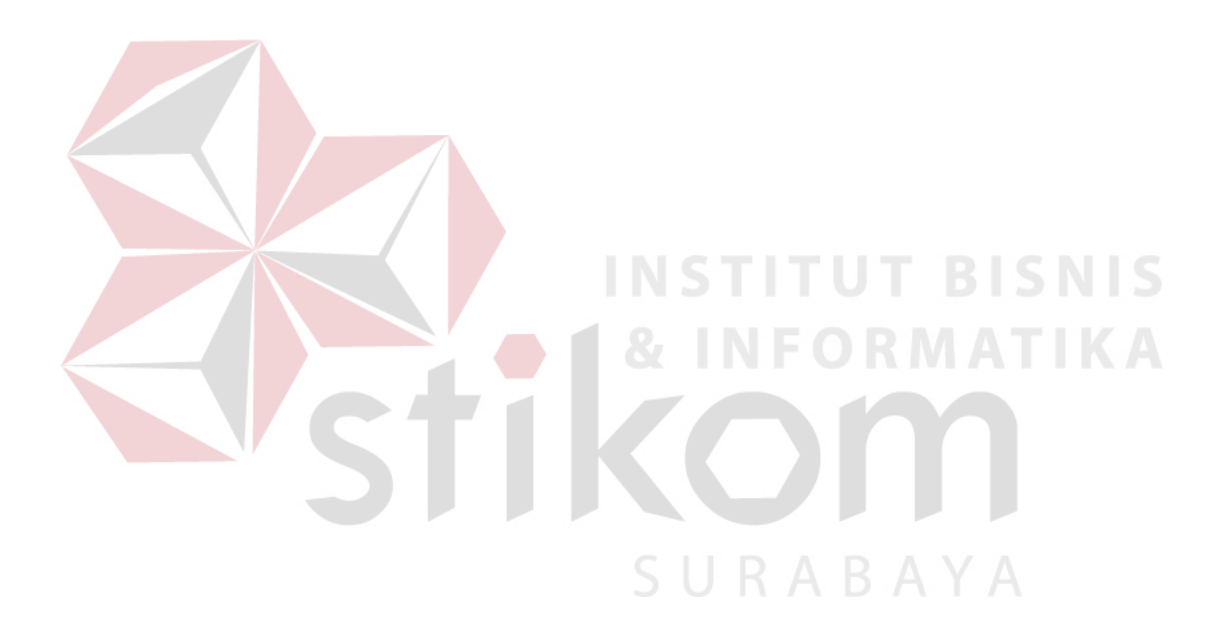

yang dibutuhkan menjadi terlambat. Laporan masih bersifat statis sehingga kebutuhan akan informasi-informasi baru tidak dapat terpenuhi secara langsung. Proses pelaporan juga akan menggangu kinerja dari kegiatan perkuliahan karena pelaporan masih mengambil dari *database* transaksional. Laporan-laporan yang belum dapat dipenuhi secara maksimal adalah laporan akreditasi untuk standar mahasiswa dan lulusan, laporan kondisi mahasiswa dan dosen, laporan perkuliahan mahasiswa dan dosen, laporan kinerja dosen, laporan efesiensi edukatif, dan laporan pendaftar STIKOM Surabaya.

### **3.1.2. Analisis Permasalahan**

Sistem yang akan dibuat untuk dapat menyajikan informasi-informasi strategis terkait akademik ini berfokus pada penyajian informasi yang cepat dan fleksibel serta dapat diakses dengan mudah dari berbagai *platform* teknologi. Sistem juga akan melakukan seleksi terhadap data-data yang diperlukan sesuai dengan kebutuhan informasi akademik STIKOM Surabaya. Sistem ini akan dimulai dengan melakukan wawancara terhadap bagian Akademik Administrasi Kemahasiswaan (AAK), bagian Kepala Program Studi (Kaprodi), dan Pembantu Ketua I (Puket I) untuk mendapatkan informasi kebutuhan pelaporan dan untuk mengetahui data-data akademik yang terkait dengan pelaporan yang dibutuhkan. Data-data akademik yang dibutuhkan untuk membuat *data warehouse* yaitu data mahasiswa, data dosen, data program studi, data perkuliahan, data kota, dandata sekolah. Data akademik yang telah didapatkan akan dilanjutkan dengan melakukan replikasi *database* transaksional. *Database* replikasi kemudian diisi dengan data *dummy* yang berisi kegiatan perkuliahan STIKOM Surabaya. *Database* replikasi yang telah siap akan dilanjutkan dengan merancang tabel fakta dan tabel dimensi yang diperlukan serta melakukan proses ETL ke dalam *data warehouse*. *Data warehouse* yang telah siap kemudian akan diatur nilai-nilai agregat yang menjadi kebutuhan informasi dari STIKOM Surabaya. *Data warehouse* yang telah siap ini kemudian akan disajikan dalam bentuk *website* sehingga dapat diakses dengan mudah dan cepat.

### **3.1.3. Pembuatan***Data Warehouse*

Dalam pembuatan *data warehouse* akan melewati enam tahap utama yaitu replikasi *database* transaksional STIKOM Surabaya, pembuatan tabel fakta dan tabel dimensi*, extract-transform-load*,*Business model and mapping*,pengaturan tampilan informasi, dan otoritasi *data warehouse*.Secara garis besar, pembuatan *data warehouse* dapat dilihat pada Gambar 3.1.

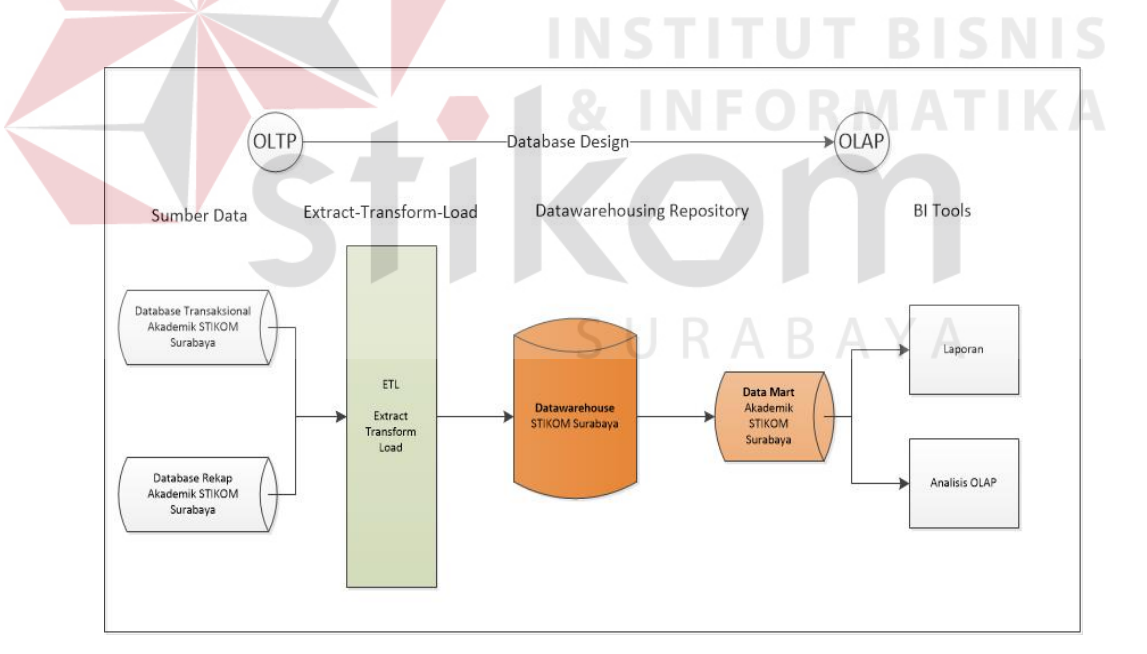

Gambar 3.1 Alur Pembuatan *Data Warehouse*

*Data warehouse* yang akan dikembangkan ini bertujuan untuk membantu STIKOM Surabaya terutama dalam hal mendapatkan informasi-informasi yang dibutuhkan di dalam akademik secara cepat dan memiliki keakuratan yang tinggi.

#### **A. Replikasi** *Database* **Transaksional STIKOM Surabaya**

Tahap ini dilakukan dengan cara pengumpulan tabel-tabel yang dimiliki oleh akademik STIKOM Surabaya. Tabel-tabel yang diperlukan berasal dari *database* transaksional STIKOM Surabaya saat ini. Tabel yang direplikasi adalah tabel mahasiswa, tabel KRS, tabel histori mahasiswa, tabel matakuliah, tabel program studi, tabel dosen, tabel jadwal perkuliahan, tabel absensi dosen, tabel kota, tabel SMU, tabel pendaftar, tabel mahasiswa transfer, dan tabel ujian. Tabeltabel tersebut kemudian hanya akan diambil atribut-atributnya saja. Atribut-atribut yang telah diambil akan digunakan untuk melakukan replikasi sehingga akan menyerupai dengan tabel-tabel yang sebenarnya. Tabel-tabel yang telah direplikasi tersebut selanjutnya akan diisi dengan data-data *dummy*. Data *dummy* yang dibuat terdiri dari mahasiswa angkatan tahun 2005, 2007, dan 2009 dengan total berjumlah enam puluh orang dan dosen berjumlah limah puluh orang. Transaksi mahasiswa yang terjadi adalah sebanyak delapan semester. Setiap mahasiswa mengikuti perkuliahan dengan matakuliah-matakuliah yang sesuai setiap semesternya. Transaksi dosen yang terjadi adalah kegiatan belajar mengajar selama delapan semester dimana setiap dosen melakukan pengajaran sesuai dengan matakuliah yang diajarkan setiap semester. Data *dummy* yang telah dibuat selanjutnya akan dimasukkan ke dalam *database* replikasi yang telah dibuat. Replikasi *database* dibuat menggunakan *Power Designer* yang dilakukan dengan cara membuat model sesuai struktur *database*dan atribut-atribut yang sama seperti yang dimiliki oleh STIKOM Surabaya yang kemudian akan dibuatkan sebuah *script* dan dijalankan pada *databaseOracle*. Berikut ini adalah tabel-tabel yang dimiliki oleh akademik STIKOM Surabaya untuk melakukan kegiatan akademik.

1. Tabel Mahasiswa

Deskripsi Tabel Mahasiswa dapat dilihat pada Tabel 3.1.

*Primary Key* : NIM

*Foreign Key* : -

Fungsi : Menyimpan data-data mahasiswa STIKOM Surabaya

| <b>Nama</b>         | <b>Tipe Data</b> | Panjang | <b>Not Null</b> | <b>Primary Key</b> |
|---------------------|------------------|---------|-----------------|--------------------|
| <b>NIM</b>          | VARCHAR2         | 11      |                 |                    |
| <b>NIRM</b>         | VARCHAR2         | 20      |                 |                    |
| <b>NAMA</b>         | VARCHAR2         | 50      |                 |                    |
| <b>ALAMAT</b>       | VARCHAR2         | 200     |                 |                    |
| <b>STS RUMAH</b>    | <b>NUMBER</b>    |         |                 |                    |
| <b>SEX</b>          | <b>NUMBER</b>    |         |                 |                    |
| <b>GOL DARAH</b>    | <b>VARCHAR2</b>  |         |                 |                    |
| <b>STS MARITAL</b>  | <b>NUMBER</b>    |         |                 |                    |
| WN                  | <b>NUMBER</b>    |         |                 |                    |
| <b>KOTA LAHIR</b>   | <b>VARCHAR2</b>  |         |                 |                    |
| <b>STS PRESENSI</b> | <b>VARCHAR2</b>  |         |                 |                    |
| <b>TGL LAHIR</b>    | <b>DATE</b>      |         | <b>FORMATIK</b> |                    |
| <b>JALUR_MASUK</b>  | <b>NUMBER</b>    |         |                 |                    |
| <b>KELAS</b>        | <b>NUMBER</b>    |         |                 |                    |
| <b>PIN</b>          | <b>VARCHAR2</b>  |         |                 |                    |
| KOT ID              | <b>VARCHAR2</b>  |         |                 |                    |
| DOSEN_WL            | <b>VARCHAR2</b>  |         |                 |                    |

Tabel 3.1 Tabel Mahasiswa STIKOM Surabaya

### 2. Tabel KRS

Deskripsi Tabel KRS dapat dilihat pada Tabel 3.2.

*Primary Key* : JKUL\_KLKL\_ID, MHS\_NIM

*Foreign Key* : -

Fungsi : Menyimpan data-data nilai akademik mahasiswa STIKOM

SURABAYA

Surabaya

Tabel 3.2 Tabel KRS STIKOM Surabaya

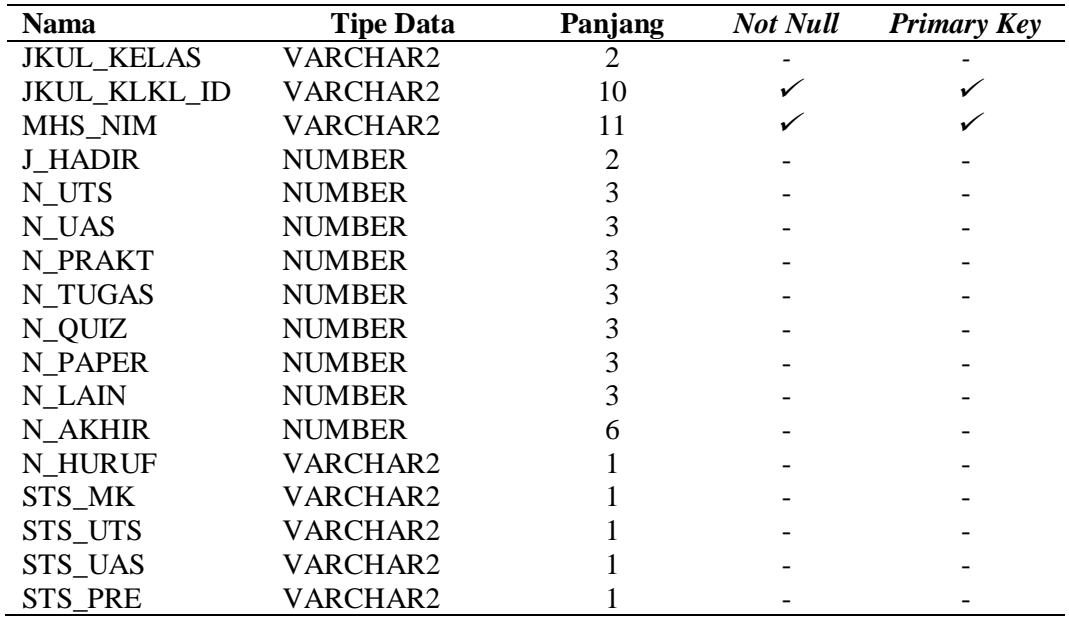

3. Tabel Histori Mahasiswa

Deskripsi Tabel Histori Mahasiswa dapat dilihat pada Tabel 3.3.

*Primary Key* : MHS\_NIM, SEMESTER **T BISNIS** 

*Foreign Key* :

Fungsi : Menyimpan kegiatan akademik mahasiswa STIKOM

**INFORMATIKA** 

Surabaya

| <b>Nama</b>       | <b>Tipe Data</b> | Panjang | <b>Not Null</b> | <b>Primary Key</b> |
|-------------------|------------------|---------|-----------------|--------------------|
| MHS NIM           | VARCHAR2         |         |                 |                    |
| <b>SEMESTER</b>   | VARCHAR2         |         |                 |                    |
| <b>STS MHS</b>    | VARCHAR2         |         |                 |                    |
| <b>IPS</b>        | <b>NUMBER</b>    | 4       |                 |                    |
| <b>SKS</b>        | <b>NUMBER</b>    | 3       |                 |                    |
| <b>IPK</b>        | <b>NUMBER</b>    |         |                 |                    |
| <b>SKSK</b>       | <b>NUMBER</b>    |         |                 |                    |
| <b>IPP</b>        | <b>NUMBER</b>    |         |                 |                    |
| <b>STS KERJA</b>  | VARCHAR2         |         |                 |                    |
| <b>RT KULIAH</b>  | <b>NUMBER</b>    | 6       |                 |                    |
| <b>RT PRAKT</b>   | <b>NUMBER</b>    | 6       |                 |                    |
| <b>BEASISWA</b>   | <b>NUMBER</b>    |         |                 |                    |
| <b>JENIS LNG</b>  | <b>VARCHAR2</b>  |         |                 |                    |
| <b>JUMLAH LNG</b> | VARCHAR2         | 10      |                 |                    |
| <b>IPU</b>        | <b>NUMBER</b>    |         |                 |                    |

Tabel 3.3 Tabel Histori Mahasiswa STIKOM Surabaya

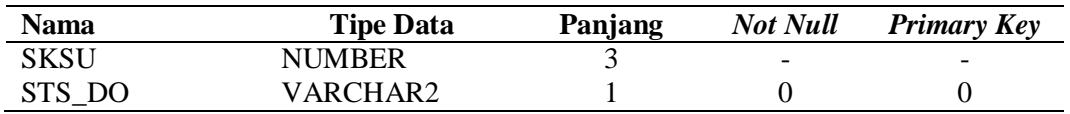

4. Tabel Matakuliah

Deskripsi Tabel Matakuliah dapat dilihat pada Tabel 3.4.

*Primary Key* : ID

*Foreign Key* : -

**Sold** 

Fungsi : Menyimpan matakuliah yang dimiliki oleh STIKOM Surabaya

Tabel 3.4 Tabel Matakuliah STIKOM Surabaya

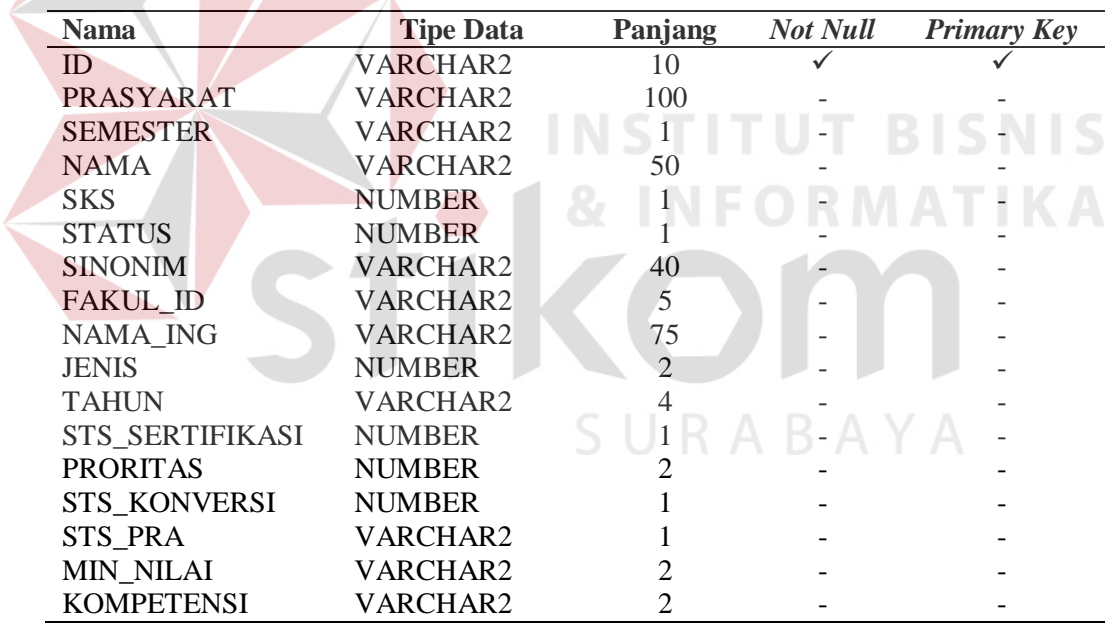

5. Tabel Program Studi

Deskripsi Tabel Program Studi dapat dilihat pada Tabel 3.5.

*Primary Key* : ID

*Foreign Key* : -

# Fungsi : Menyimpan program studi yang dimiliki oleh STIKOM Surabaya

### Tabel 3.5 Tabel Program Studi STIKOM Surabaya

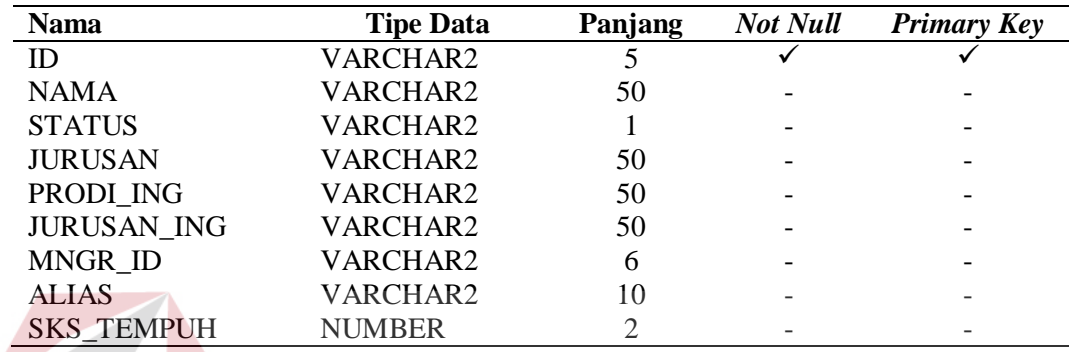

6. Tabel Dosen

Deskripsi Tabel Dosen dapat dilihat pada Tabel 3.6. **SNIS** 

*Primary Key* : NIK

*Foreign Key* : -

Fungsi : Menyimpan data-data dosen STIKOM Surabaya

 $A$ 

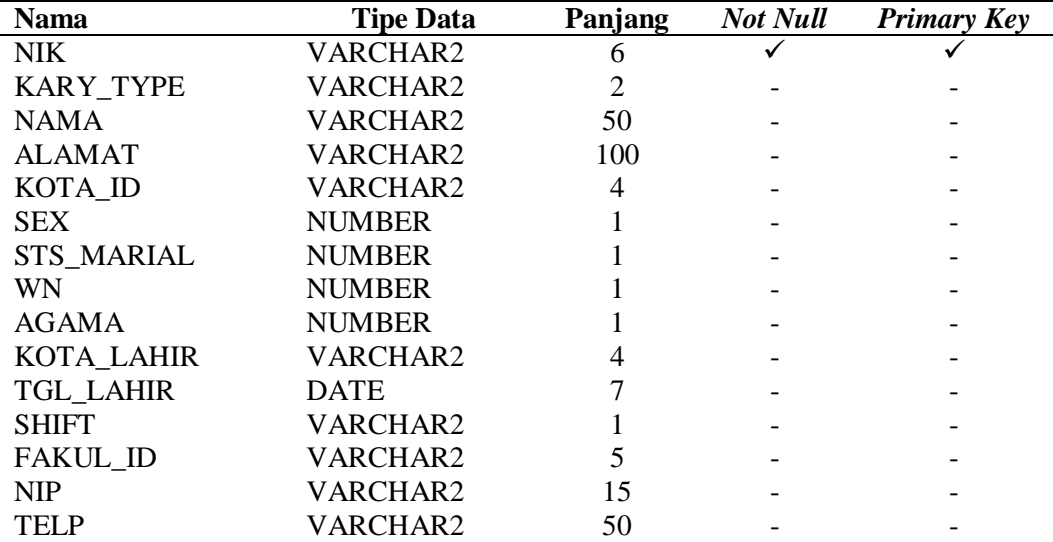

# Tabel 3.6 Tabel Dosen STIKOM Surabaya

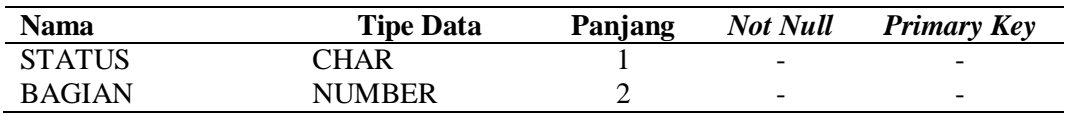

7. Tabel Jadwal Perkuliahan

Deskripsi Jadwal dapat dilihat pada Tabel 3.7.

*Primary Key* : KLKL\_ID, KELAS

*Foreign Key* : -

Fungsi : Menyimpan jadwal perkuliahan dosen

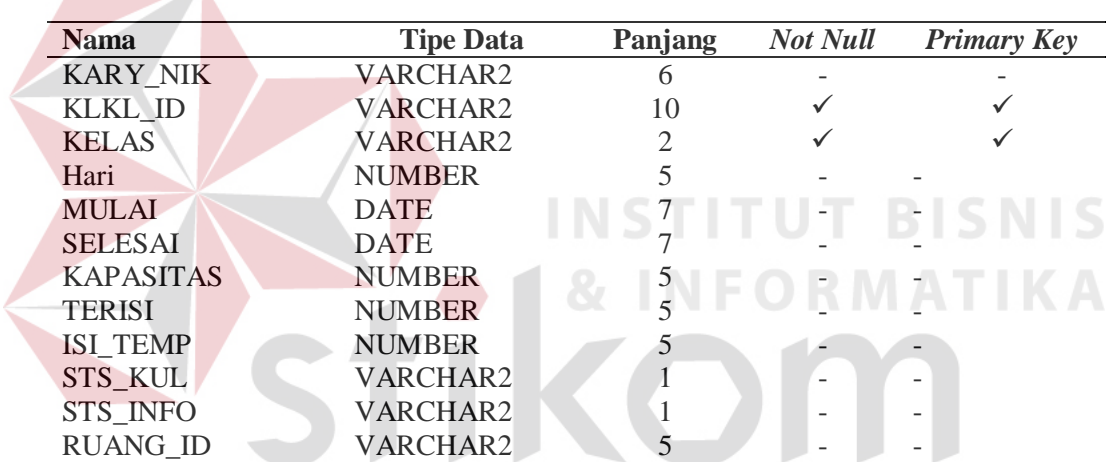

Tabel 3.7 Tabel Jadwal Perkuliahan STIKOM Surabaya

SURABAYA

8. Tabel Absensi Dosen

Deskripsi Absensi Dosen dapat dilihat pada Tabel 3.8.

*Primary Key* : JKUL\_KELAS, JKUL\_KARY\_NIK, JKUL\_KLKL\_ID,

### TANGGAL, J\_MASUK

*Foreign Key* : -

Fungsi : Menyimpan kehadiran dosen mengajar pada setiap kelas

Tabel 3.8 Tabel Absensi Dosen STIKOM Surabaya

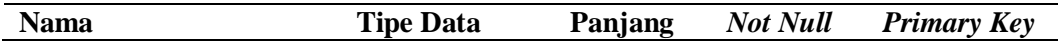

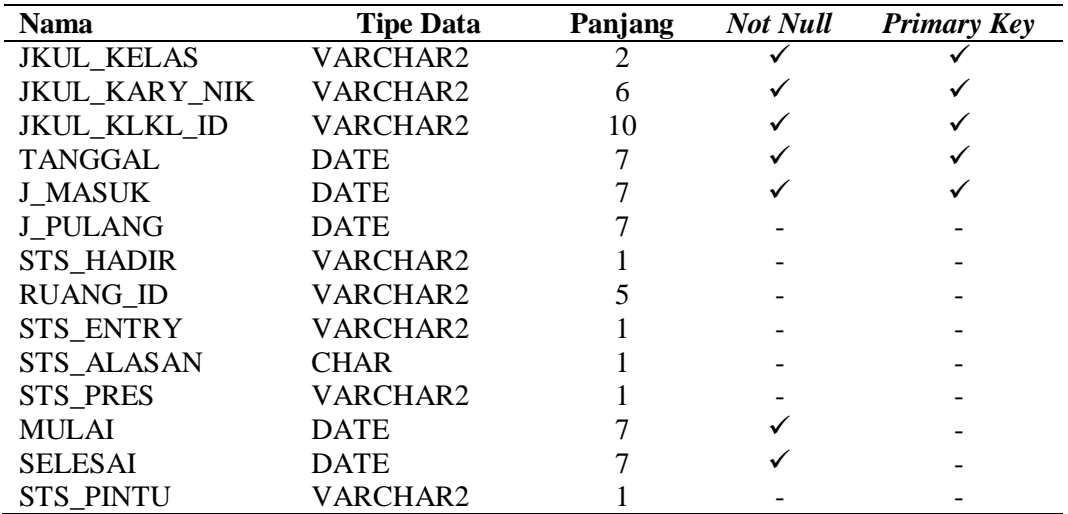

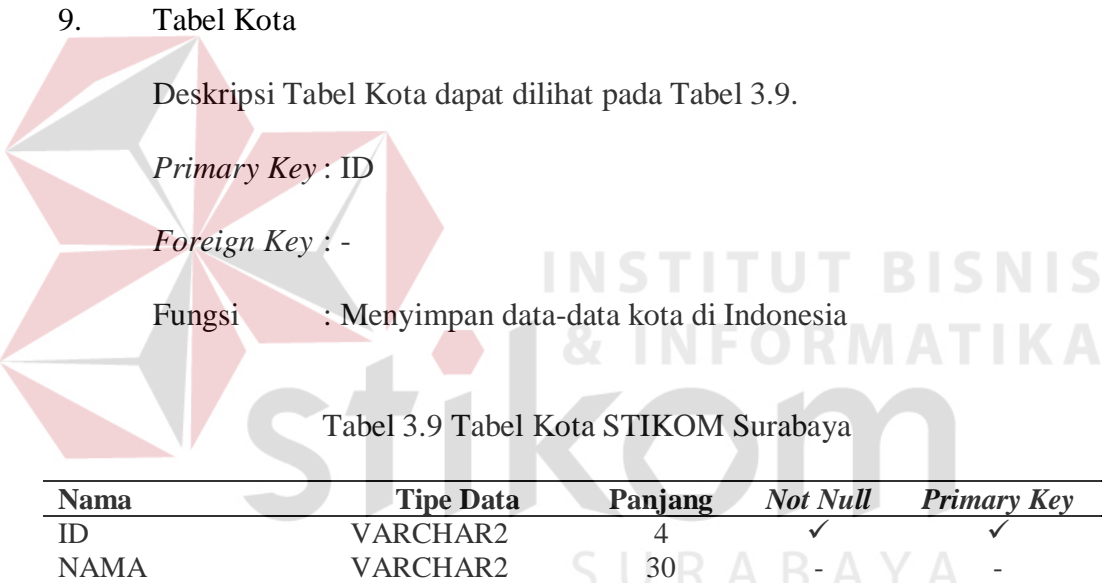

JENIS VARCHAR2 1 - -

# 10. Tabel SMU

Deskripsi Tabel SMU dapat dilihat pada Tabel 3.10.

*Primary Key* : ID

*Foreign Key* :

### Fungsi : Menyimpan nama sekolah SMU dari pendaftar

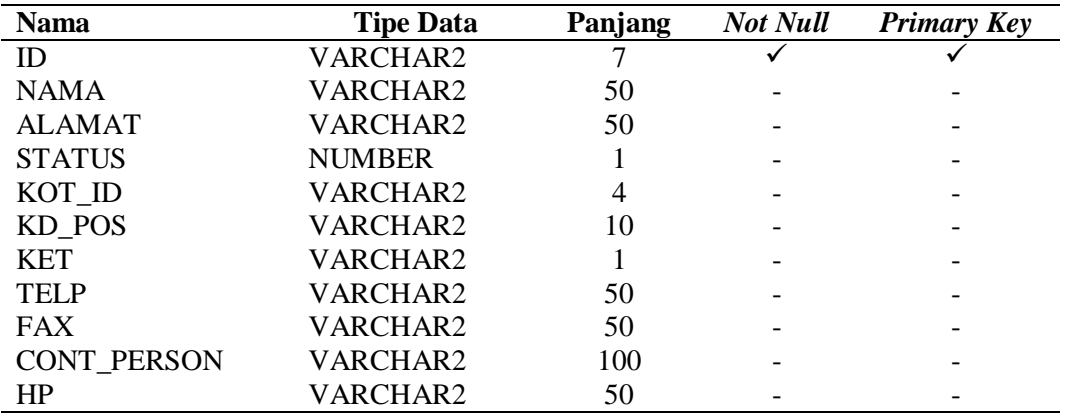

### Tabel 3.10 Tabel SMU STIKOM Surabaya

### 11. Tabel Calon Pendaftar

Deskripsi Tabel Calon Deskripsi dapat dilihat pada Tabel 3.11.

*Primary Key* : NO\_TEST

*Foreign Key* :

Fungsi : Menyimpan data-data calon pendaftar di STIKOM Surabaya

**INSTITUT BISNIS** 

| <b>Nama</b>      | <b>Tipe Data</b> | Panjang | <b>Not Null</b> | <b>Primary Key</b> |
|------------------|------------------|---------|-----------------|--------------------|
| NO_FORM          | VARCHAR2         | 10      |                 |                    |
| NO TEST          | <b>VARCHAR2</b>  | 9       |                 |                    |
| NAMA             | <b>VARCHAR2</b>  | 100     |                 |                    |
| ALAMAT           | VARCHAR2         | 200     |                 |                    |
| KD KOTA          | VARCHAR2         | 4       |                 |                    |
| NO TELP          | VARCHAR2         | 20      |                 |                    |
| <b>KD LAHIR</b>  | VARCHAR2         | 4       |                 |                    |
| <b>TGL_LAHIR</b> | DATE             |         |                 |                    |
| KD SMU           | VARCHAR2         |         |                 |                    |
| <b>JUR_SMU</b>   | <b>NUMBER</b>    |         |                 |                    |
| TH LULUS         | VARCHAR2         | 4       |                 |                    |
| N DANEM          | <b>NUMBER</b>    | 6       |                 |                    |
| N_STTB           | <b>NUMBER</b>    | 6       |                 |                    |
| TGL_DAFTAR       | DATE             |         |                 |                    |
| TGL_UJIAN        | <b>DATE</b>      |         |                 |                    |
| SHIFT_UJIAN      | NUMBER           |         |                 |                    |
| <b>BEASISWA</b>  | <b>NUMBER</b>    |         |                 |                    |

Tabel 3.11 Tabel Calon Pendaftar STIKOM Surabaya

12. Tabel Mahasiswa Transfer

Deskripsi Tabel Mahasiswa Transfer dapat dilihat pada Tabel 3.12.

*Primary Key* : NIM

*Foreign Key* :

Fungsi : Menyimpan mahasiswa transfer baik dari dalam maupun

luar STIKOM Surabaya

### Tabel 3.12 Tabel Mahasiswa Transfer STIKOM Surabaya

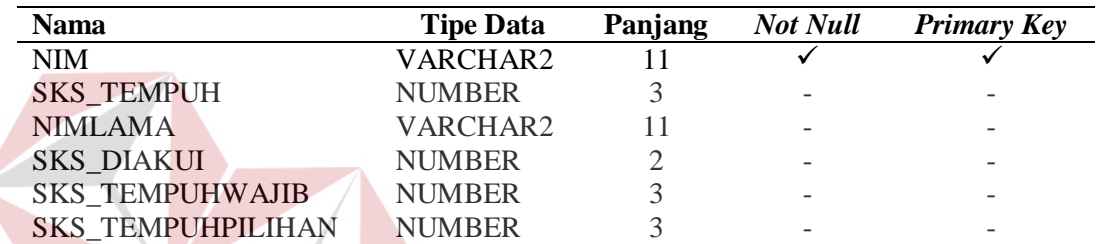

13. Tabel Ujian

 $\leq$ 

# **INSTITUT BISNIS**

Deskripsi Tabel Ujian dapat dilihat pada Tabel 3.13.

*Primary Key* : KLKL\_ID, Kelas, Tanggal

*Foreign Key* :

# Fungsi : Menyimpan jadwal ujian-ujian yang diadakan di STIKOM

Surabaya

### Tabel 3.13 Tabel Ujian STIKOM Surabaya

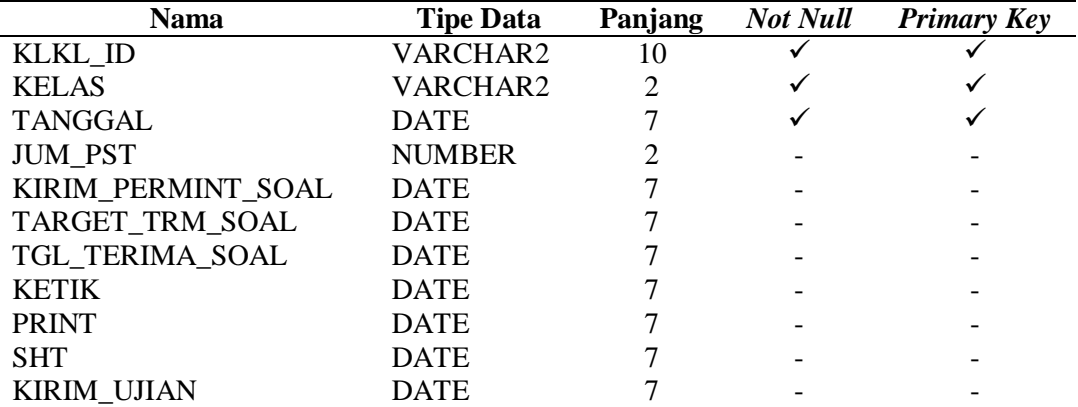

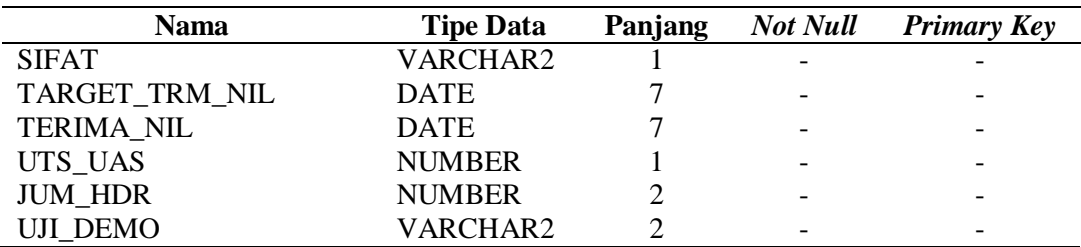

### **B. Proses Pembuatan Tabel Fakta dan Tabel Dimensi**

Setelah *database* replikasi telah dibuat dan data *dummy* telah diproses masuk ke dalam *database* replikasi maka tahap selanjutnya adalah mengidentifikasi tabel fakta dan tabel dimensi yang mendukung pelaporan yang dibutuhkan oleh akademik STIKOM Surabaya. Pembuatan tabel fakta dan tabel dimensi didasarkan pada kebutuhan pelaporan yang diinginkan oleh STIKOM Surabaya. Kebutuhan informasi akan akreditasi, mahasiswa, dosen, dan pendaftar akan disimpan pada tabel-tabel fakta. Kebutuhan informasi yang lebih detail akan akreditasi, mahasiswa, dosen, dan pendaftar akan tersimpan pada tabel-tabel dimensi. Berikut ini adalah tabel fakta dan tabel dimensi yang telah dirancang untuk memenuhi kebutuhan pelaporan akademik STIKOM Surabaya.

SURABAYA

1. Tabel Dimensi Mahasiswa

Deskripsi Tabel Dimensi Mahasiswa dapat dilihat pada Tabel 3.14. Nama *Database* : DW\_STIKOM Nama Tabel : D\_MHS *Primary Key* : NIM Fungsi : Untuk menampung data mahasiswa

Asal Tabel : Tabel Mahasiswa dan Tabel Calon Mahasiswa

| <b>Nama</b>            | <b>Tipe Data</b> | Panjang        |
|------------------------|------------------|----------------|
| <b>NIM</b>             | <b>VARCHAR</b>   | 11             |
| <b>NAMA</b>            | <b>VARCHAR</b>   | 50             |
| <b>ALAMAT</b>          | <b>VARCHAR</b>   | 200            |
| <b>SEX</b>             | <b>NUMBER</b>    | $\mathbf{1}$   |
| <b>AGAMA</b>           | <b>VARCHAR</b>   | 10             |
| <b>KOTA LAHIR</b>      | <b>VARCHAR</b>   | 30             |
| KOTA_SEKOLAH           | <b>VARCHAR</b>   | 30             |
| <b>GOL_DARAH</b>       | <b>VARCHAR</b>   | $\overline{2}$ |
| <b>STS MARITAL</b>     | <b>VARCHAR</b>   | 20             |
| WN.                    | <b>VARCHAR</b>   | 3              |
| <b>TGL LAHIR</b>       | <b>DATE</b>      | $\overline{7}$ |
| <b>JALUR MASUK</b>     | <b>VARCHAR</b>   | 50             |
| DOSEN WL               | <b>VARCHAR</b>   | 50             |
| THN MASUK              | <b>NUMBER</b>    | $\overline{4}$ |
| <b>STS KERJA</b>       | <b>VARCHAR</b>   | 20             |
| <b>STS MHS</b>         | <b>VARCHAR</b>   | 20             |
| <b>STS RUMAH</b>       | <b>VARCHAR</b>   | 30             |
| <b>MASA STUDI</b>      | <b>NUMBER</b>    | $\overline{2}$ |
| STS DO                 | <b>VARCHAR</b>   | 20             |
| <b>ALASAN DO</b>       | <b>VARCHAR</b>   | 20             |
| <b>JENIS_MAHASISWA</b> | <b>VARCHAR</b>   | 20             |
| TH LLS                 | <b>VARCHAR</b>   | $\overline{4}$ |
| NO TEST                | <b>VARCHAR</b>   |                |
| <b>JUR SMU</b>         | <b>VARCHAR</b>   |                |
| TH LULUS SMU           | <b>VARCHAR</b>   | 4              |
| <b>BEASISWA</b>        | <b>NUMBER</b>    | $\mathbf{1}$   |
| LULUS SELEKSI          | <b>VARCHAR</b>   | 20             |
| <b>NAMA SEKOLAH</b>    | <b>VARCHAR</b>   | 50             |
| <b>NAMA PRODI</b>      | <b>VARCHAR</b>   | 50             |
|                        |                  |                |

Tabel 3.14 Atribut Dimensi Mahasiswa

## 2. Tabel Dimensi Semester

Deskripsi Tabel Dimensi Semester dapat dilihat pada Tabel 3.15.

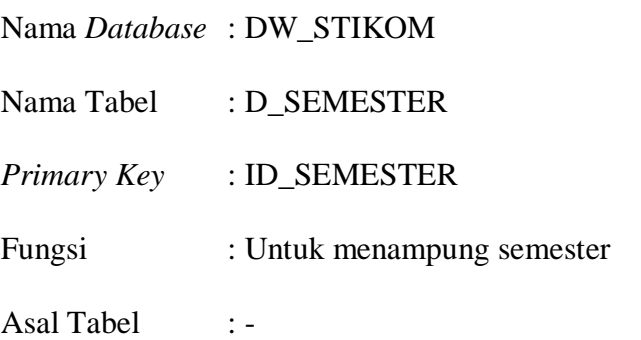

| Nama                  | <b>Tipe Data</b> | Panjang |
|-----------------------|------------------|---------|
| <b>ID SEMESTER</b>    | VARCHAR          |         |
| NAMA SEMESTER         | <b>VARCHAR</b>   | 30      |
| <b>TAHUN AKADEMIK</b> | <b>NUMBER</b>    |         |

Tabel 3.15 Atribut Dimensi Semester

### 3. Tabel Dimensi Program Studi

Deskripsi Tabel Dimensi Program Studi dapat dilihat pada Tabel 3.16.

Nama *Database* : DW\_STIKOM

Nama Tabel : D\_PRODI

*Primary Key* : ID\_PRODI

Fungsi : Untuk menampung program studi

Asal Tabel : Tabel Program Studi

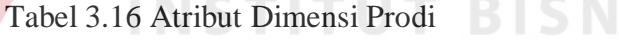

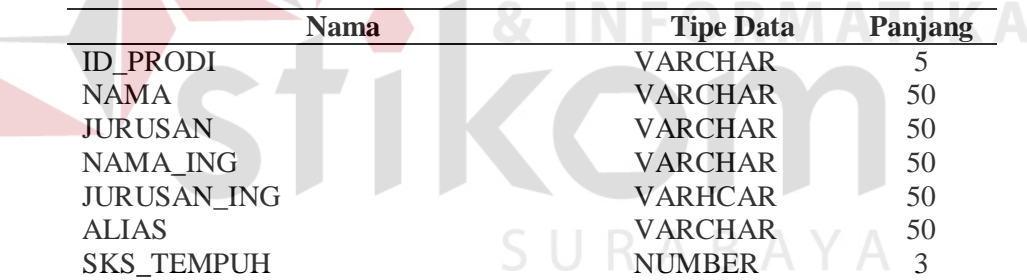

4. Tabel Dimensi Matakuliah

Deskripsi Tabel Matakuliah dapat dilihat pada Tabel 3.17.

Nama *Database* : DW\_STIKOM

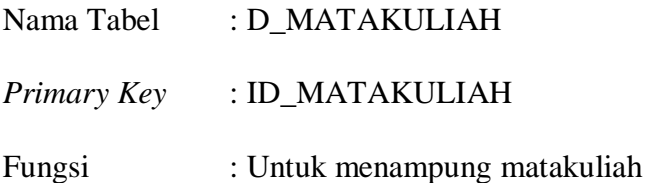

Asal Tabel : Tabel Matakuliah

IS

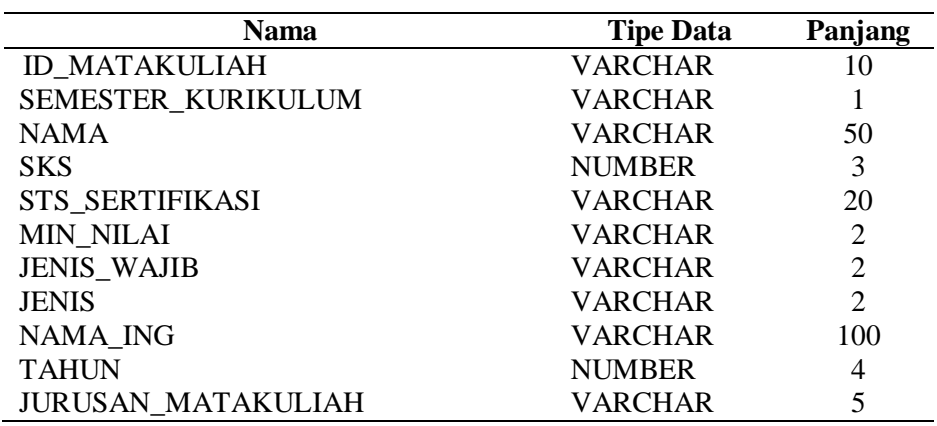

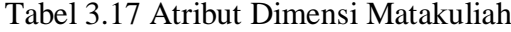

# 5. Tabel Dimensi Waktu

Deskrips Tabel Dimensi Waktu dapat dilihat pada Tabel 3.18.

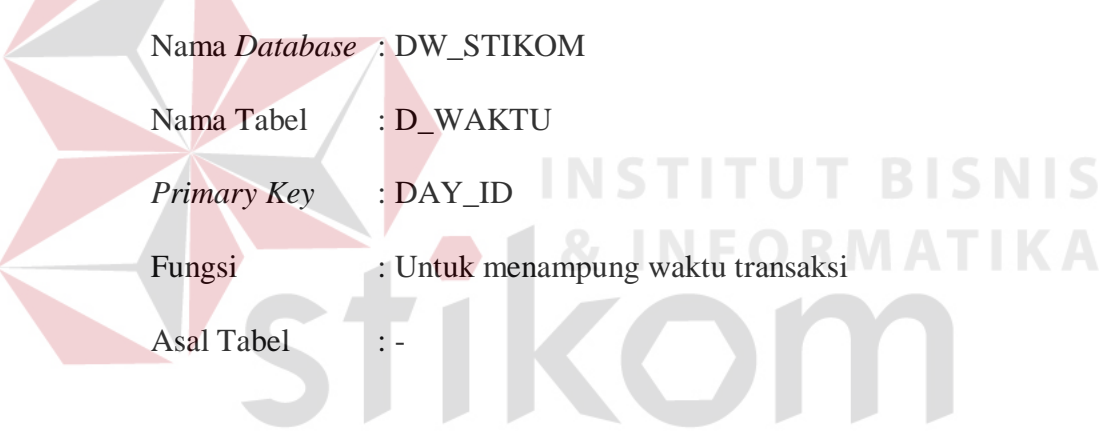

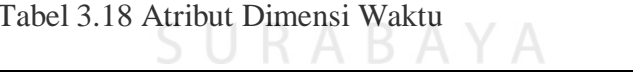

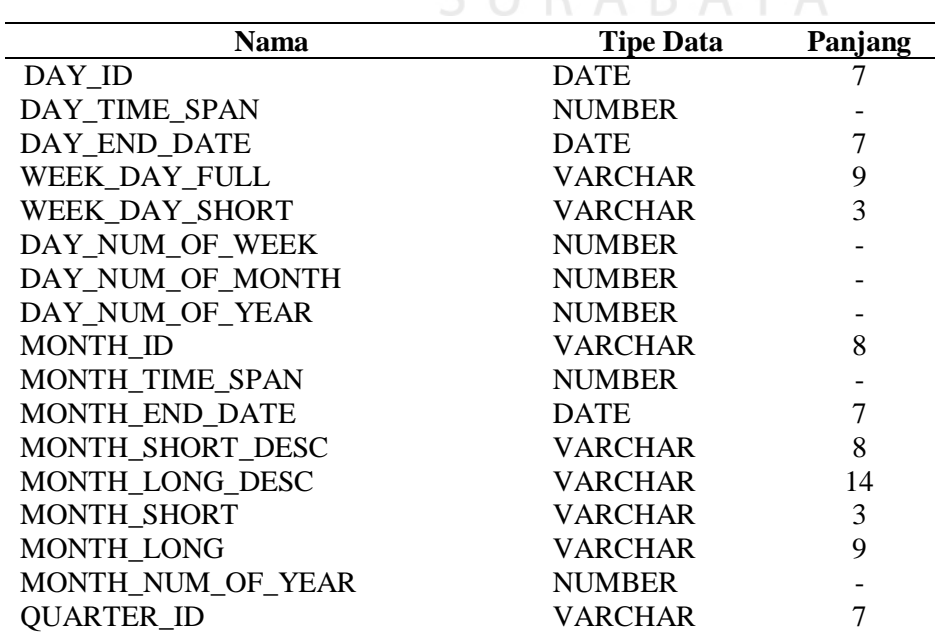

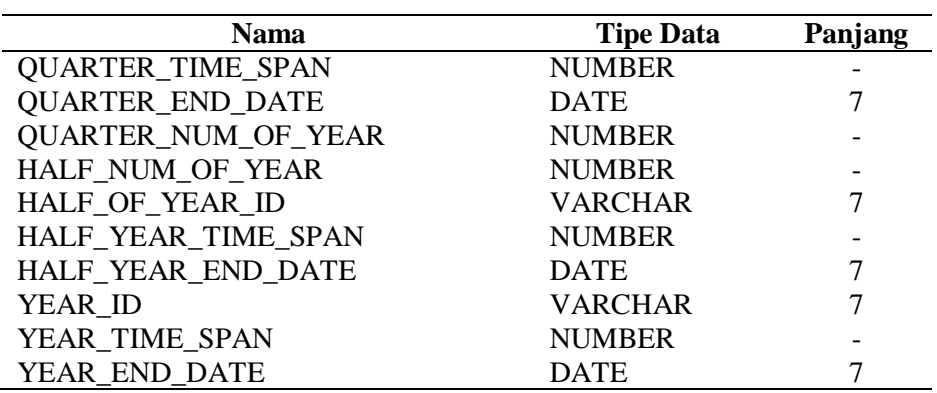

6. Tabel Dimensi Dosen

Deskripsi Tabel Dimensi Dosen dapat dilihat pada Tabel 3.19.

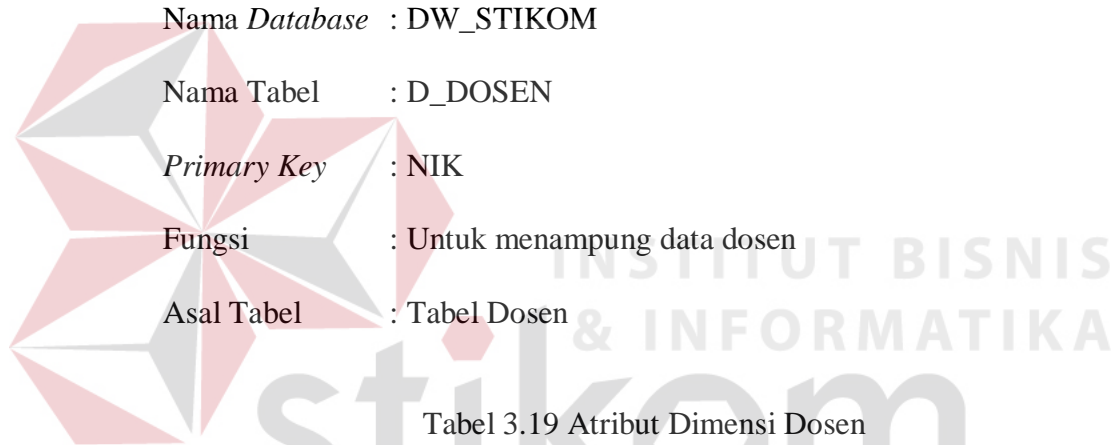

Tabel 3.19 Atribut Dimensi Dosen

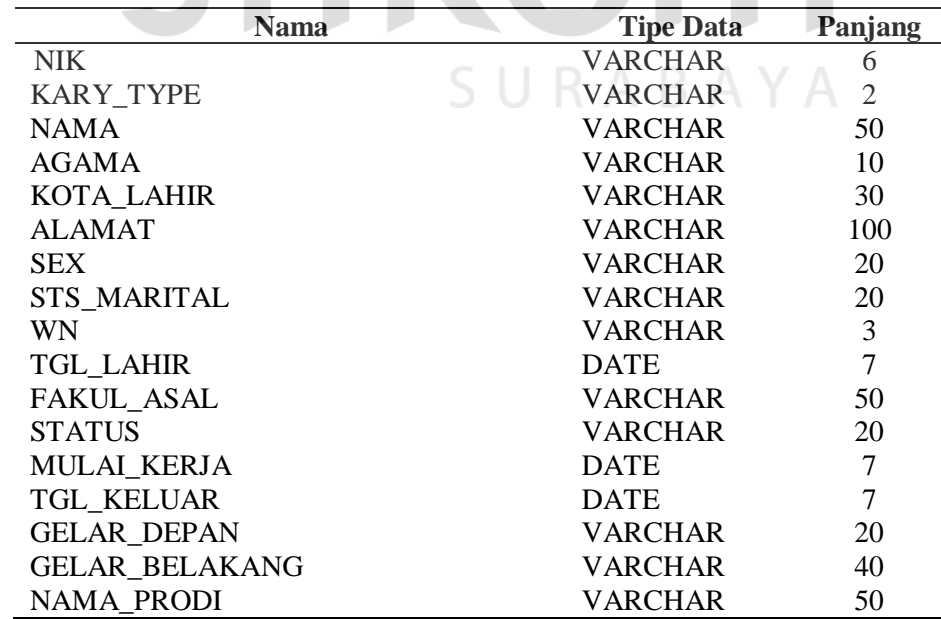

7. Tabel Fakta Dosen

Deskripsi Tabel Fakta Dosen dapat dilihat pada Tabel 3.20.

Nama *Database* : DW\_STIKOM

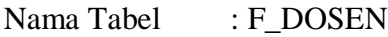

*Primary Key* : SURO\_DOSEN

*Foreign Key* : NIK, ID\_WAKTU, ID\_MATAKULIAH, ID\_PRODI, ID\_SEMESTER

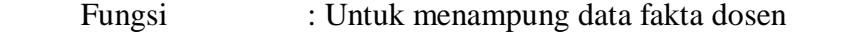

Asal Tabel : Tabel Dosen, Tabel Jadwal Perkuliah, Tabel Absensi Dosen, Tabel Matakuliah, Tabel Program Studi, Tabel Semester

Relasi Dimensi : Dimensi Waktu, Dimensi Prodi, Dimensi Semester, Dimensi Matakuliah, Dimensi Dosen.

Tabel 3.20 Atribut Fakta Dosen

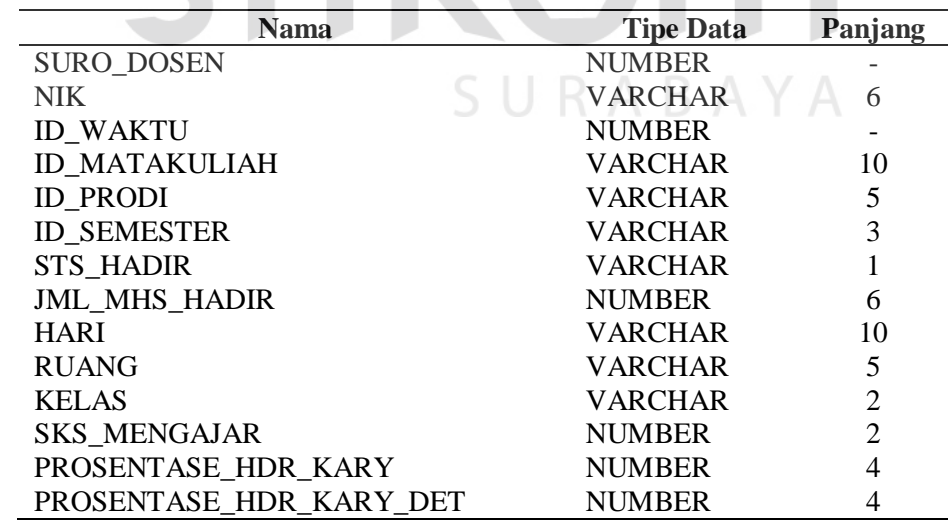

### 8. Tabel Fakta Mahasiswa

Deskripsi Tabel Fakta Mahasiswa dapat dilihat pada Tabel 3.21.

Nama *Database* : DW\_STIKOM

Nama Tabel : F\_MAHASISWA\_IPK

*Primary Key* : SURO\_MHS

*Foreign Key* : NIM, ID\_SEMESTER, ID\_PRODI,

ID\_MATAKULIAH

- Fungsi : Untuk menampung data fakta mahasiswa
- Asal Tabel : Tabel Mahasiswa, Tabel KRS, Tabel Histori Mahasiswa, Tabel, Tabel Program Studi, Tabel Semester, Tabel Calon Mahasiswa
- Relasi Dimensi : Dimensi Waktu, Dimensi Prodi, Dimensi Semester, Dimensi Matakuliah

Tabel 3.21 Atribut Fakta Mahasiswa BISNIS

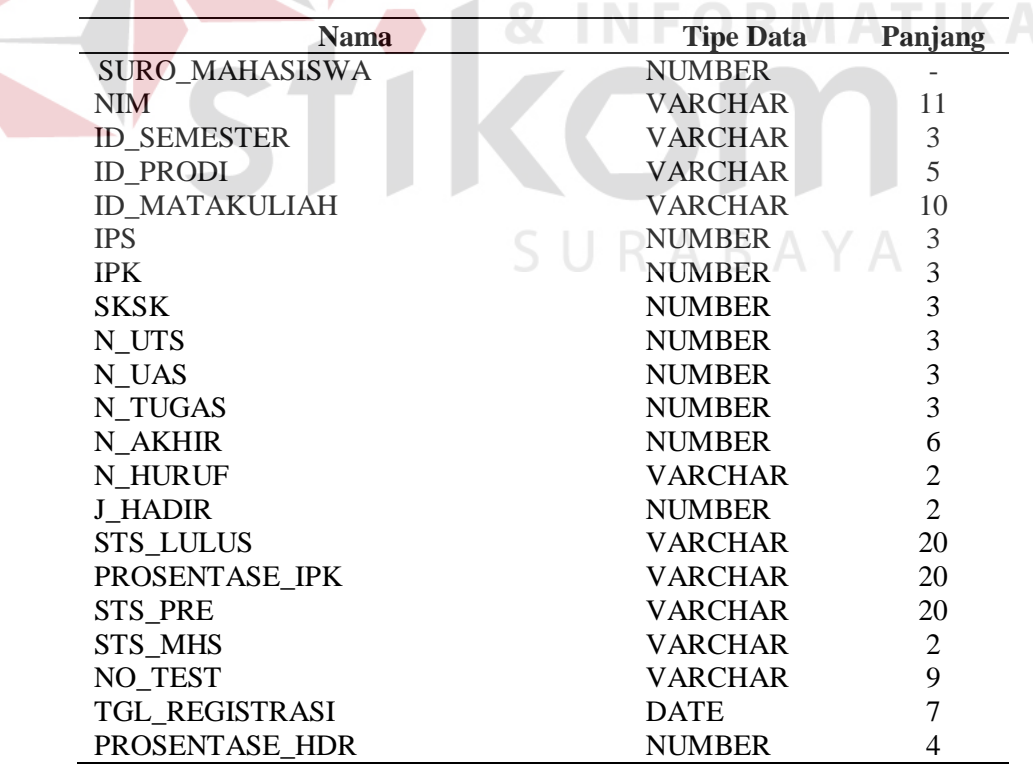

9. Tabel Fakta Calon Mahasiswa

Deskripsi Tabel Fakta Calon Mahasiswa dapat dilihat Tabel 3.22.

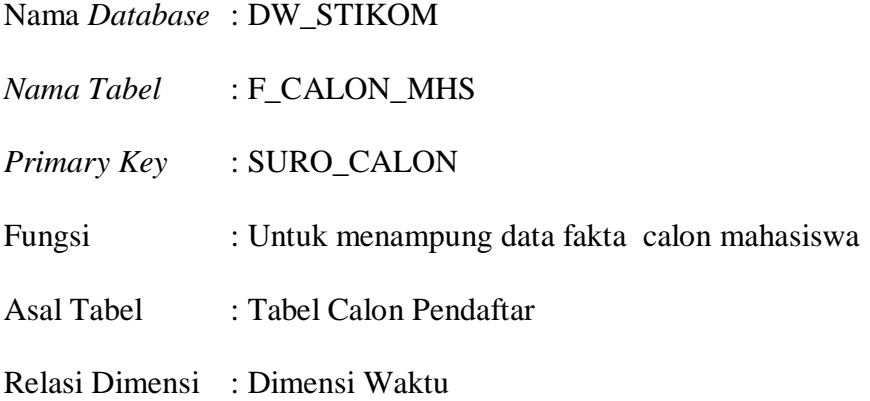

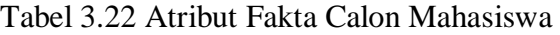

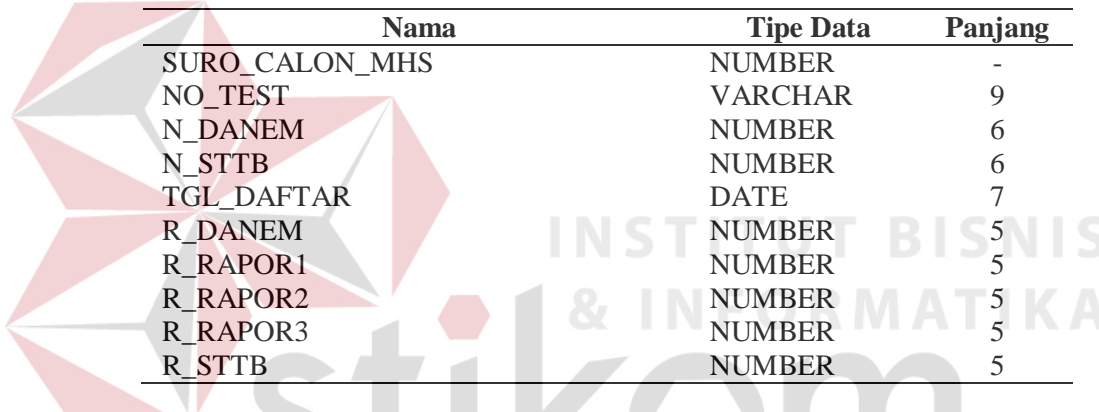

10. Tabel Fakta Akreditasi

Deskripsi Tabel Fakta Akreditasi dapat dilihat pada Tabel 3.23.

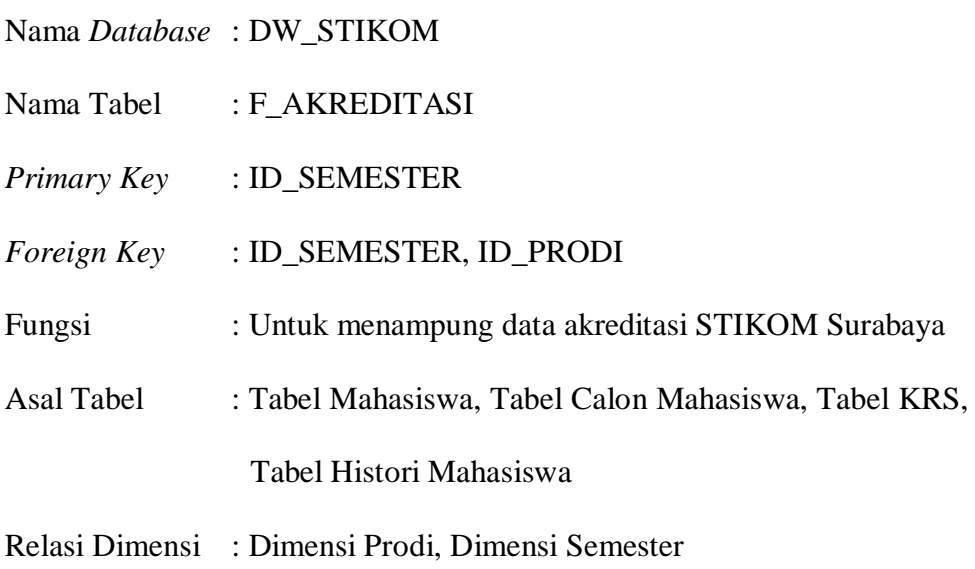

| Nama                    | <b>Tipe Data</b> | Panjang                  |
|-------------------------|------------------|--------------------------|
| <b>ID SEMESTER</b>      | <b>VARCHAR</b>   |                          |
| <b>JENIS AKREDITASI</b> | VARCHAR          | 50                       |
| <b>SUB AKREDITASI</b>   | VARHCAR          | 50                       |
| NILAI AKREDITASI        | <b>NUMBER</b>    | $\overline{\phantom{0}}$ |
| <b>ID PRODI</b>         | <b>VARCHAR</b>   |                          |

Tabel 3.23 Tabel Fakta Akreditasi

# 11. Tabel Fakta Angket

Deskripsi Tabel Fakta Ujian dapat dilihat pada Tabel 3.24.

Nama *Database* : DW\_STIKOM

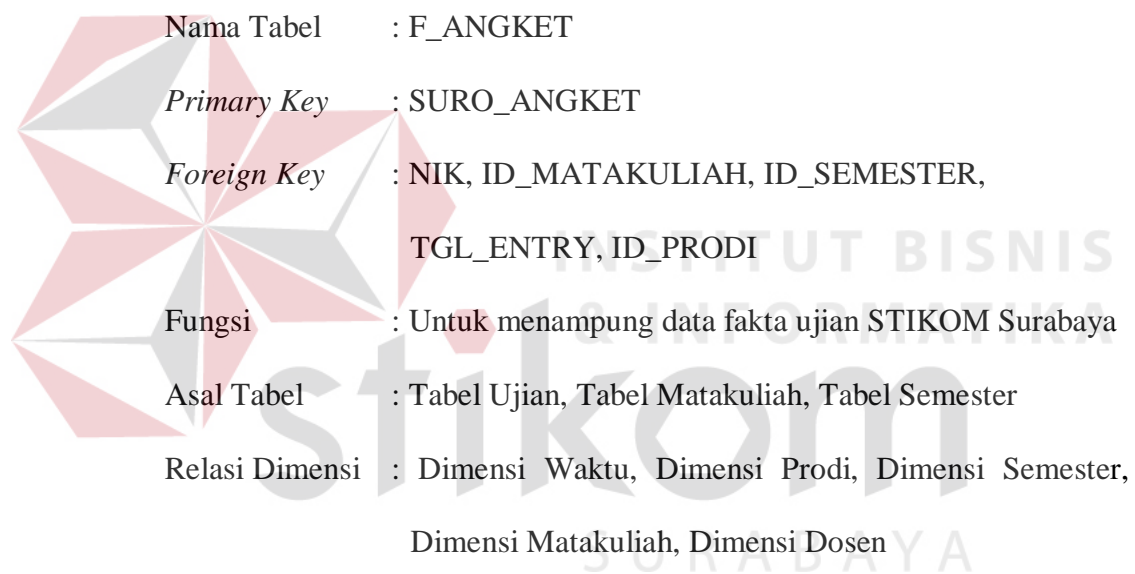

# Tabel 3.24 Tabel Fakta Angket

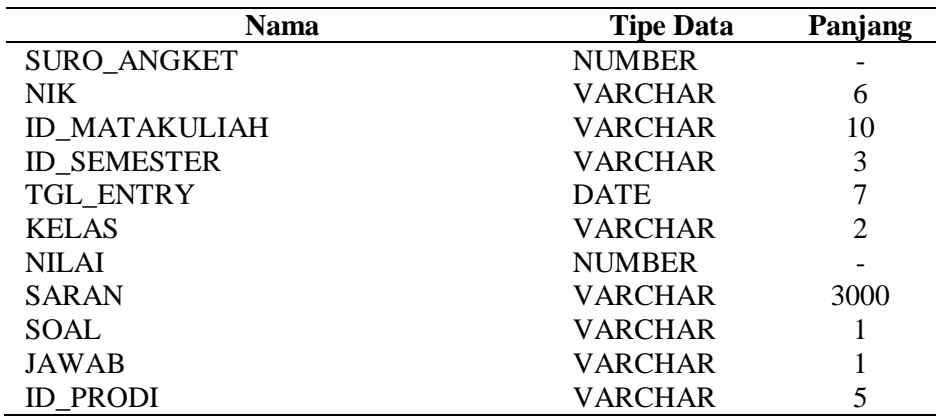

12. Tabel Fakta Ujian

Deskripsi Tabel Fakta Ujian dapat dilihat pada Tabel 3.25.

Nama *Database* : DW\_STIKOM

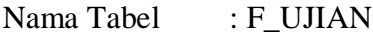

*Primary Key* : SURO\_CALON

*Foreign Key* : NIK, ID\_MATAKULIAH, ID\_SEMESTER,

TANGGAL\_UJIAN

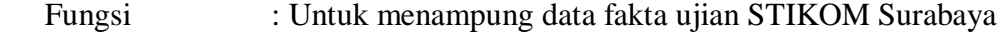

- Asal Tabel : Tabel Ujian, Tabel Matakuliah, Tabel Semester
- Relasi Dimensi : Dimensi Waktu, Dimensi Prodi, Dimensi Semester,

Dimensi Matakuliah, Dimensi Dosen

Tabel 3.25 Atribut Fakta Ujian

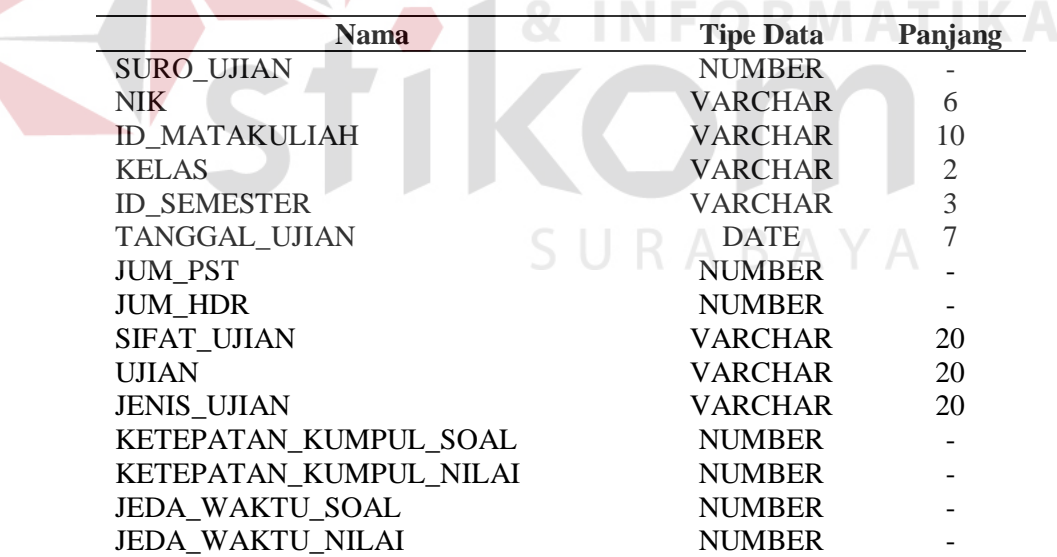

Data *warehouse* akademik STIKOM Surabaya akan menggunakan enam tabel dimensi dan enam tabel fakta dan dirancang dengan *constellation schema* karena setiap fakta akan saling berbagi dengan tabel-tabel dimensi. Skema ini

**BISNIS** 

digunakan karena kebutuhan informasi akademik mencakup kebutuhan informasi terhadap akreditasi, mahasiswa, dosen, ujian, dan juga pendaftar STIKOM Surabaya. *Constellation schema* akademik STIKOM Surabaya yang dibentuk dapat dilihat pada Gambar 3.2.

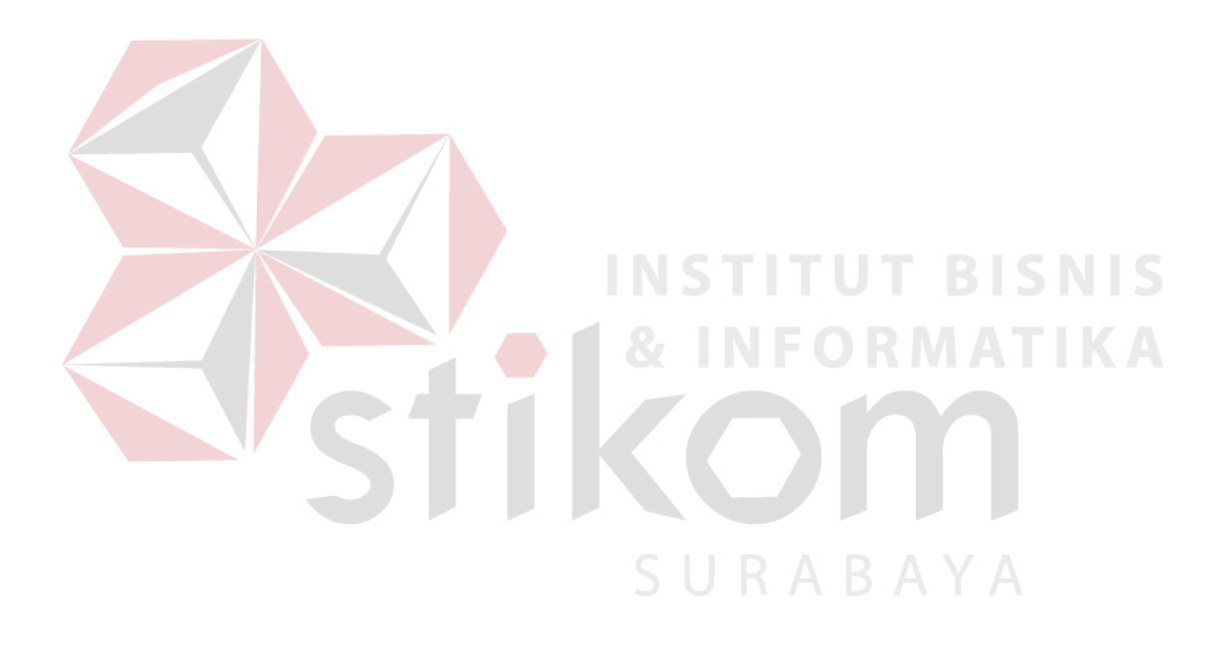

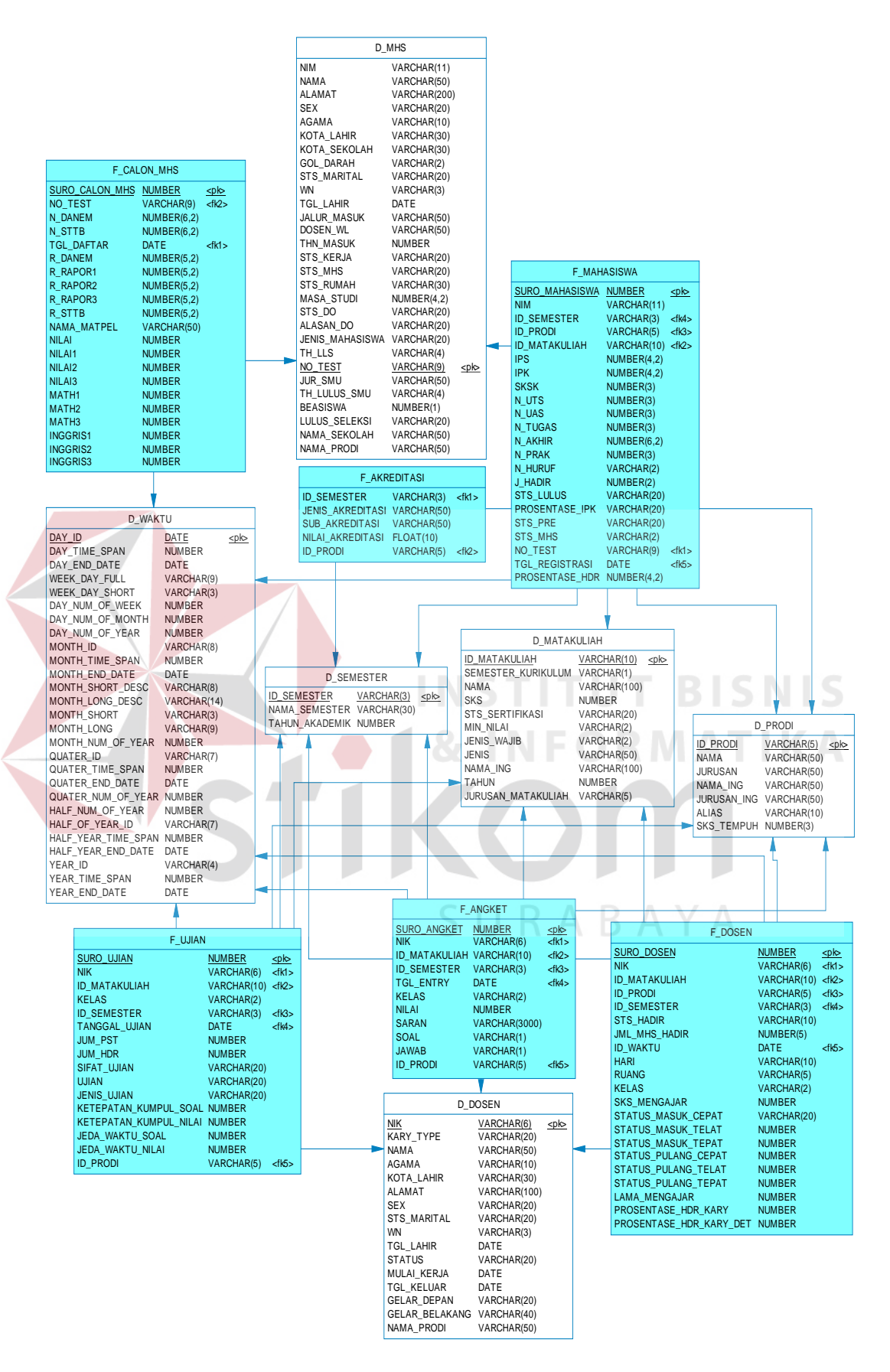

Gambar 3.2*Constellation SchemaData Warehouse* STIKOM Surabaya

#### **C. Proses** *Extract Transform Load* **Data**

Data *dummy* yang telah disiapkan pada *database* replikasi selanjutnya akan dijadikan satu menjadi sebuah *data warehouse*. Proses ini dinamakan *Extract, Transform, Load* (ETL). Proses ini akan menggunakan *query-query*yang telah dirancang untuk melakukan pemrosesan data-data yang masih bersifat transaksi hingga menjadi sebuah data histori yang siap untuk diolah dan dianalisis.*Query*tersebut akan disimpan dan akan dieksekusi dalam periode yang sudah ditentukan agar data di dalam *data warehouse* selalu tersimpan data-data terbaru.

Teknik ETL yang akan digunakan untuk melakukan transfer data dari *database* STIKOM Surabaya ke *data warehouse* akademik STIKOM Surabaya adalah pada tabel dimensi akan dilakukan pelepasan *foreign key* (*disabling foreign key*) tabel fakta yang bersangkutan dengan tabel dimensi yang akan ditransfer. Setelah pelepasan *foreign key* berhasil dilakukan maka data dimensi akan dihapus kemudian diisi kembali dengan data terbaru yang didapat dari *database* STIKOM Surabaya. Tabel dimensi yang telah berubah kemudian dipasang kembali *foreign key* (*enabling foreign key*). Tabel fakta akan terus diisi tanpa menghapus data-data yang sudah ada di dalam tabel fakta tersebut karena data di *data warehouse* bersifat histori.

Proses pengisian dari *database* replikasi ke dalam *data warehouse*  akademik STIKOM Surabaya dilakukan dengan caramen*g*ekstrak atribut-atribut tabel yang terdapat pada *database* transaksional. Atribut-atribut yang telah diambil kemudian akan dilakukan proses transformasi. Proses transformasi berfungsi untuk mengubah data-data yang bersifat kode menjadi sebuah informasi

yang lebih mudah dipahami. Proses *load* dilakukan untuk memindahkan data-data yang telah diambil dan diubah kedalam *data warehouse* akademik STIKOM Surabaya.Proses ETL dapat dilihat pada Gambar 3.3.

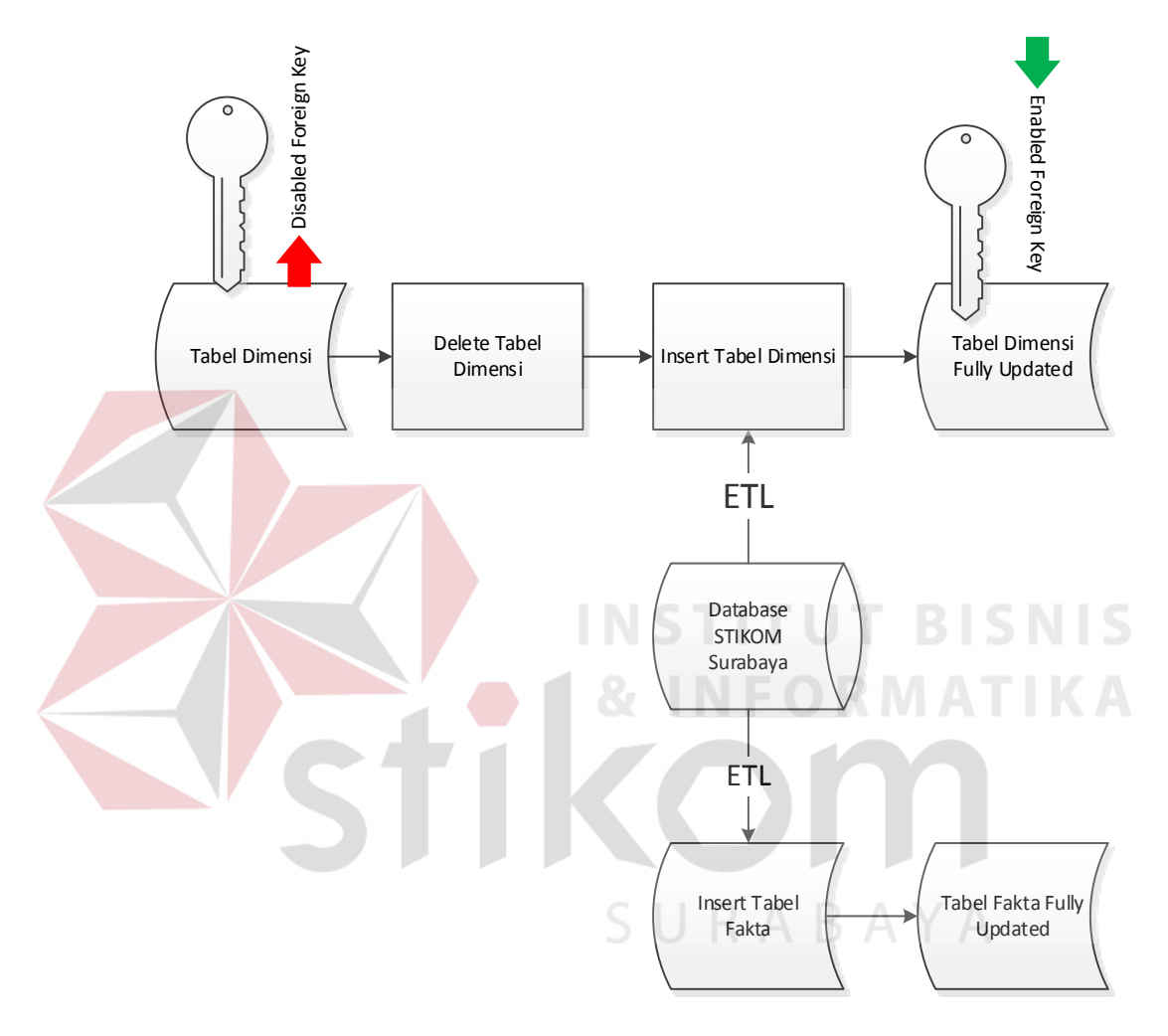

Gambar 3.3 Proses ETL

## **D. Proses** *Business Model and Mapping*

*Data* warehouse yang telah terisi dengan data-data histori dari *database* replikasi akan dilanjutkan pada proses *business model and mapping* menggunakan *Administration Tools*. Proses ini dibagi menjadi empat tahap yaitu tahap impor *data warehouse,* tahap melakukan proses *dimensioning, measuring* dan tahap melakukan proses *joining cube*.

### **D.1. Proses Impor** *Data Warehouse*

Proses ini digunakan untuk mengimpor tabel fakta dan tabel dimensi dari *data warehouse* ke *administration tools*. Impor *data warehouse* bertujuan sebagai awal inisialisasi agar dapat melakukan proses *dimensioning, measuring*, dan *joining cube*. Proses ini juga diikuti dengan pembuatan relasi pada *physical diagram* dari tabel-tabel yang telah diimpor. Gambar 3.4 menunjukkan relasi antar tabel fakta dengan tabel dimensi.

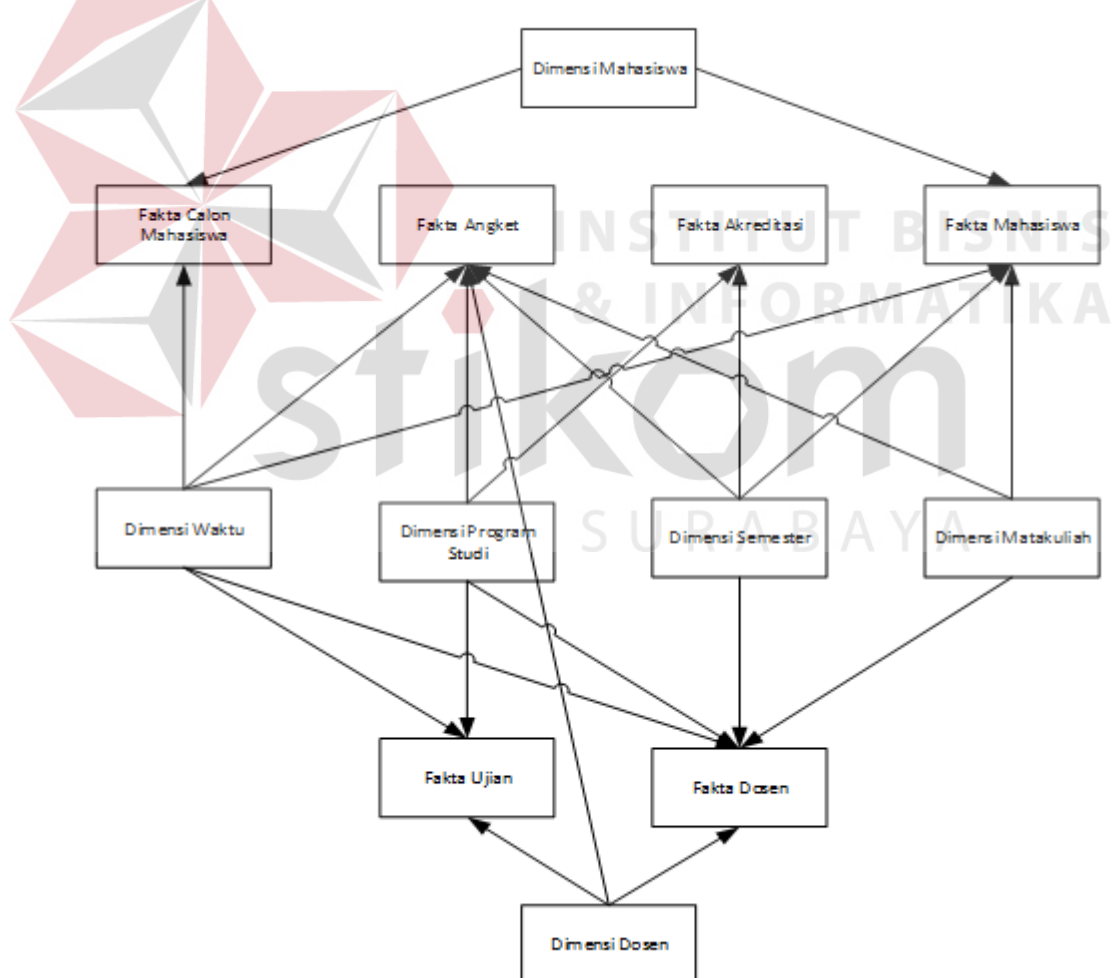

PHYSICAL DIAGRAM DATAWAREHOUSE

Gambar 3.4 Physical Diagram *Data Warehouse*

### **D.2. Proses** *Dimensioning*

Proses*dimensioning* digunakan agar *data warehouse* yang telah dirancang dapat melakukan proses *roll-up* dan *drill-down*. Tabel-tabel dimensi yang telah dibentuk akan dibuatkan struktur level dimensinya agar proses *roll-up* dan *drilldown* data dapat dilakukan. Proses *dimensioning* dilakukan dengan proses *drag and drop* kolom pada tabel dimensi sesuai dengan urutan *roll-up* dan *drill-down* yang dibutuhkan. Berikut ini adalah rancangan *dimensioning* tabel dimensi.

### 1. Dimensi Dosen

Dimensi ini dibuat untuk membantu *user* melakukan perincian terhadap dosen STIKOM Surabaya. Perincian dosen dapat dikombinasikan dengan fakta-fakta yang dimiliki oleh *Data Warehouse* Akademik STIKOM Surabaya. Dimensi Dosen ini dirancang seperti pada Gambar 3.5.

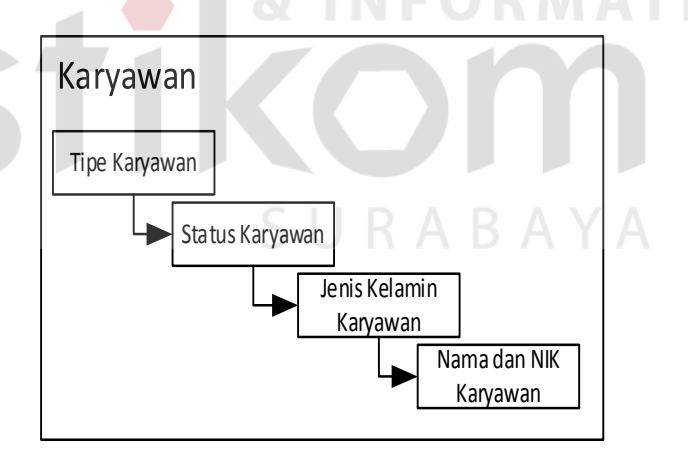

Gambar 3.5*Dimension* Dosen

### 2. Dimensi Matakuliah

Dimensi ini dibuat untuk membantu *user* melakukan perincian terhadap matakuliah STIKOM Surabaya. Perincian matakuliah dapat dikombinasikan dengan fakta-fakta yang dimiliki oleh *Data* 

*Warehouse*Akademik STIKOM Surabaya. Dimensi Matakuliah ini dirancang seperti pada Gambar 3.6.

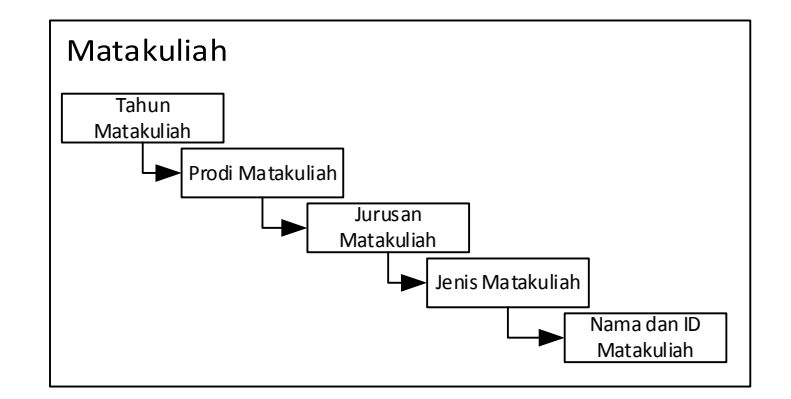

Gambar 3.6*Dimension* Matakuliah

3. Dimensi Mahasiswa

Dimensi ini dibuat untuk membantu *user* melakukan perincian terhadap mahasiswa STIKOM Surabaya. Perincian mahasiswa dapat dikombinasikan dengan fakta-fakta yang dimiliki oleh *Data Warehouse* Akademik STIKOM Surabaya. Dimensi Mahasiswa ini dirancang seperti pada Gambar 3.7.

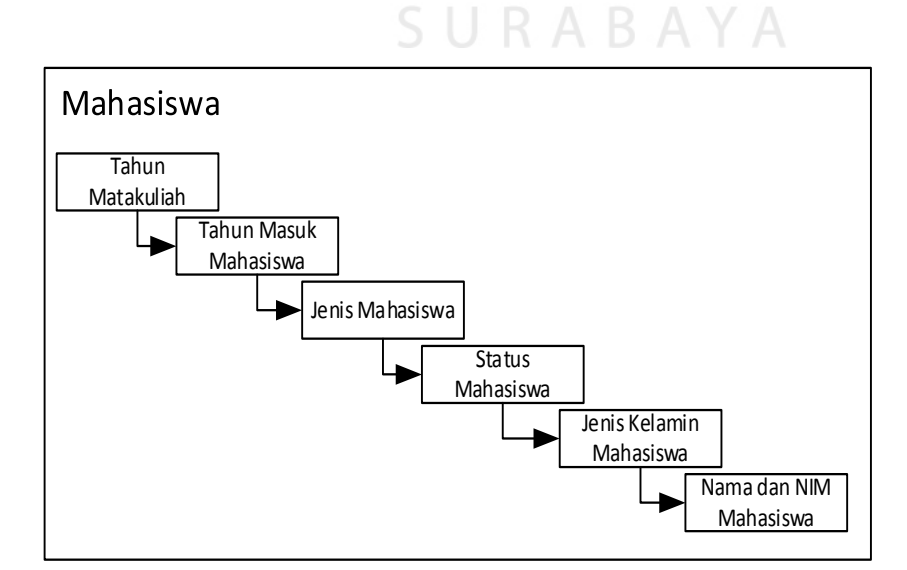

Gambar 3.7*Dimension* Mahasiswa

4. Dimensi Prodi

Dimensi ini dibuat untuk membantu *user* melakukan perincian terhadap program studi STIKOM Surabaya. Perincian program studi dapat dikombinasikan dengan fakta-fakta yang dimiliki oleh *Data Warehouse* Akademik STIKOM Surabaya. Dimensi Program Studi ini dirancang seperti pada Gambar 3.8.

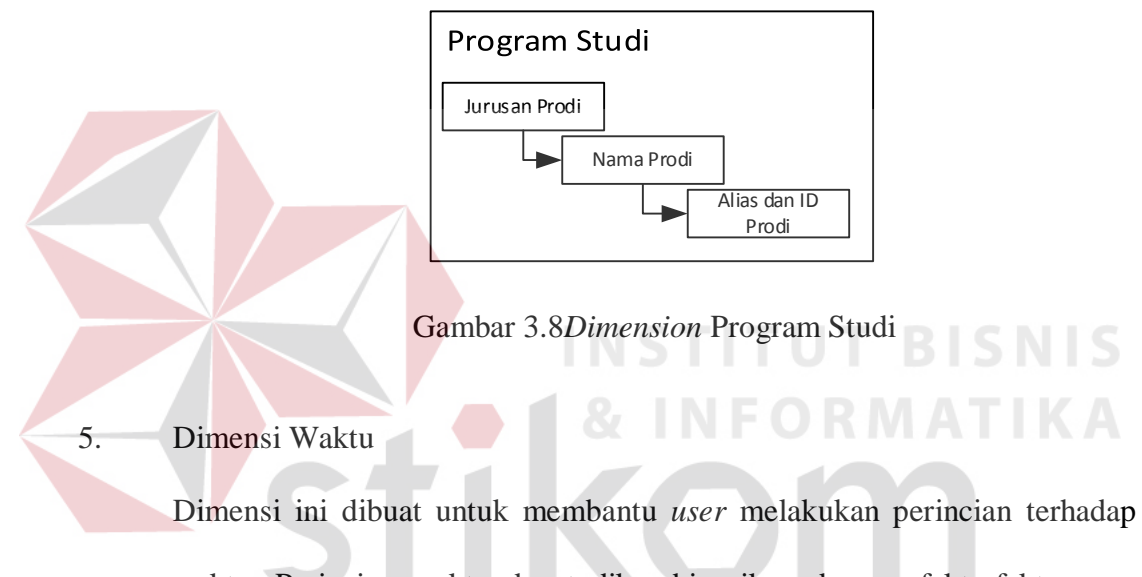

waktu. Perincian waktu dapat dikombinasikan dengan fakta-fakta yang dimiliki oleh *Data Warehouse* Akademik STIKOM Surabaya. Dimensi Waktu ini dirancang seperti pada Gambar 3.9.

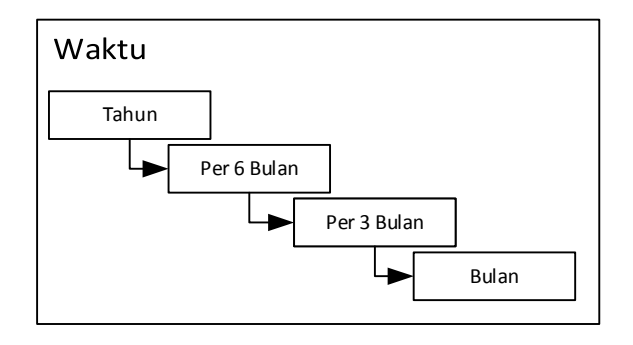

Gambar 3.9*Dimension* Waktu

6. Dimensi Semester

Dimensi ini dibuat untuk membantu *user* melakukan perincian terhadap semester STIKOM Surabaya. Perincian semester dapat dikombinasikan dengan fakta-fakta yang dimiliki oleh *Data Warehouse* Akademik STIKOM Surabaya. Dimensi Semester ini dirancang seperti pada Gambar 3.10.

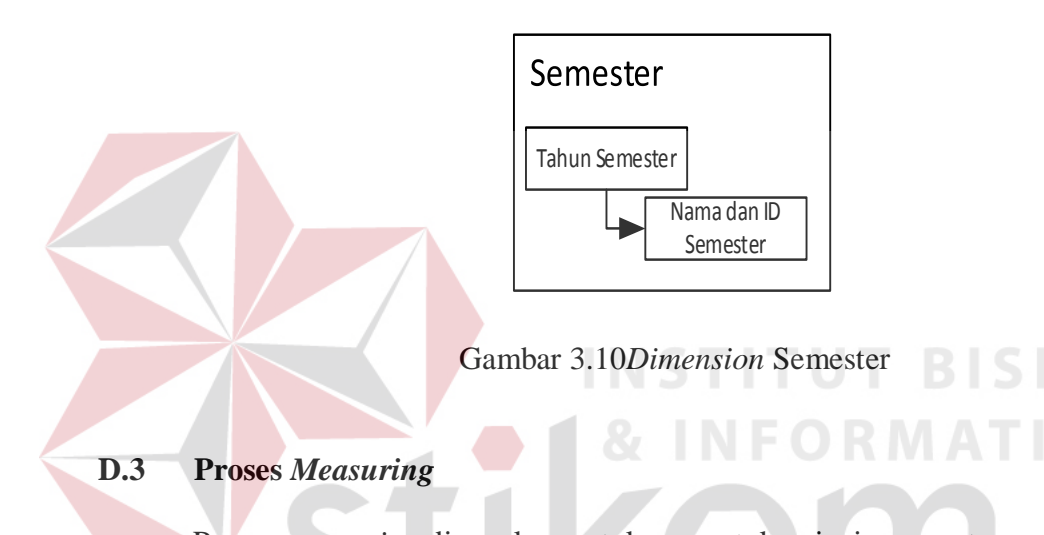

Proses *measuring* digunakan untuk menentukan jenis agregat yang dimiliki oleh sebuah nilai di dalam tabel fakta. Jenis agregat yang dapat dilakukan adalah *summary, average, count, max, min,* dan *median*. Berikut ini adalah rancangan *measuring* tabel fakta.

1. Fakta Mahasiswa

Fakta ini dibuat untuk membantu *user* dalam mendapatkan informasiinformasi yang diinginkan berdasarkan *measure* yang telah dibuat terkait dengan mahasiswa STIKOM Surabaya. *Measure* Fakta Mahasiswa ini lebih detail akan dijelaskan pada Tabel 3.26.

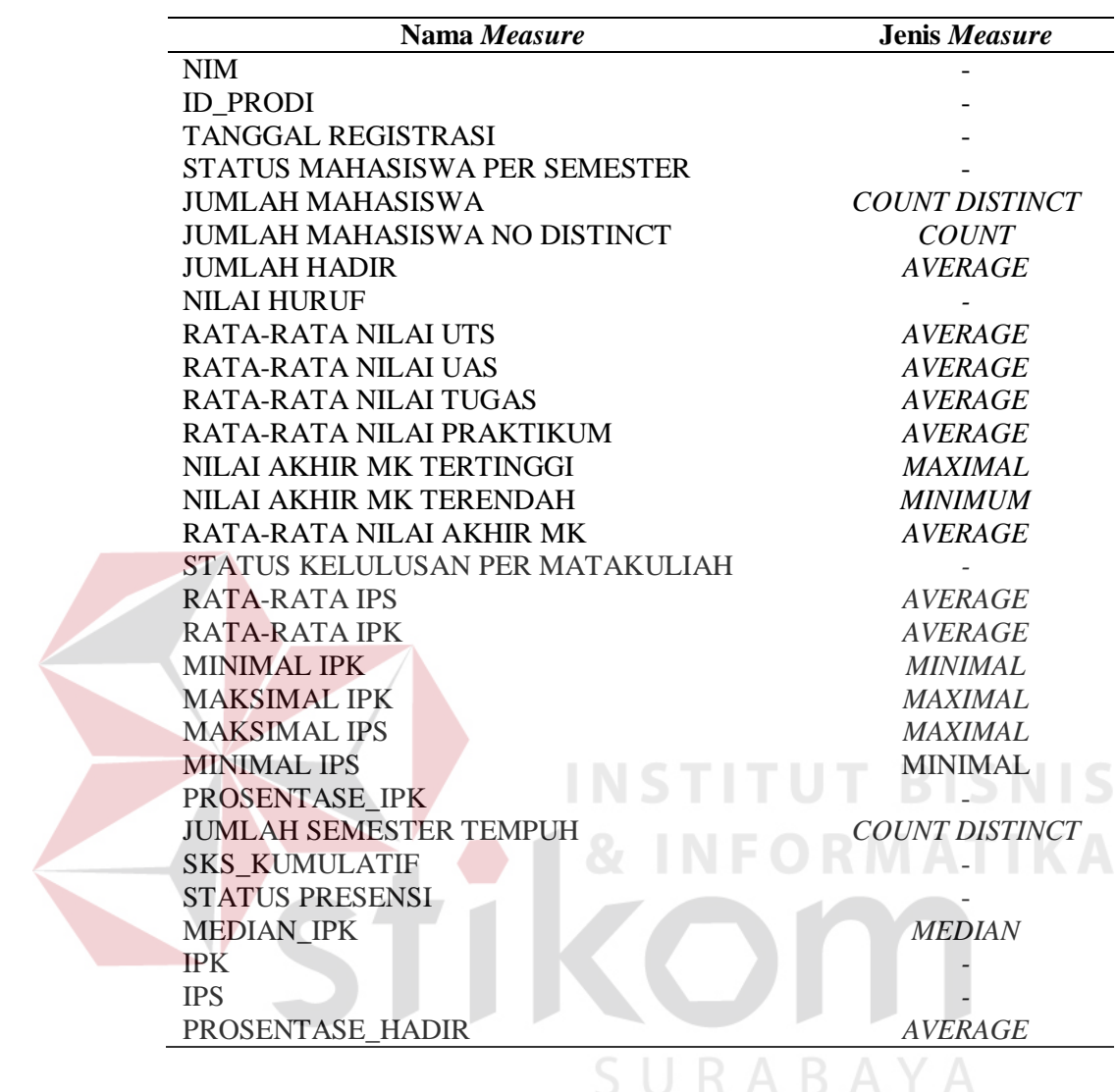

Tabel 3.26*Measure* Fakta Mahasiswa

### 2. Fakta Dosen

Fakta ini dibuat untuk membantu *user* dalam mendapatkan informasiinformasi yang diinginkan berdasarkan *measure* yang telah dibuat terkait dengan dosen STIKOM Surabaya. *Measure* Fakta Dosen ini lebih detail dijelaskan pada Tabel 3.27.

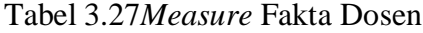

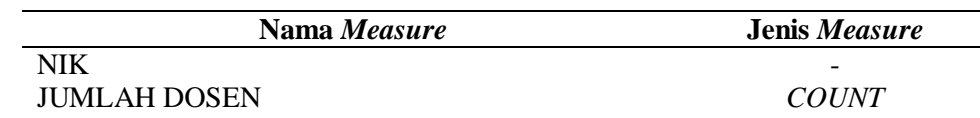

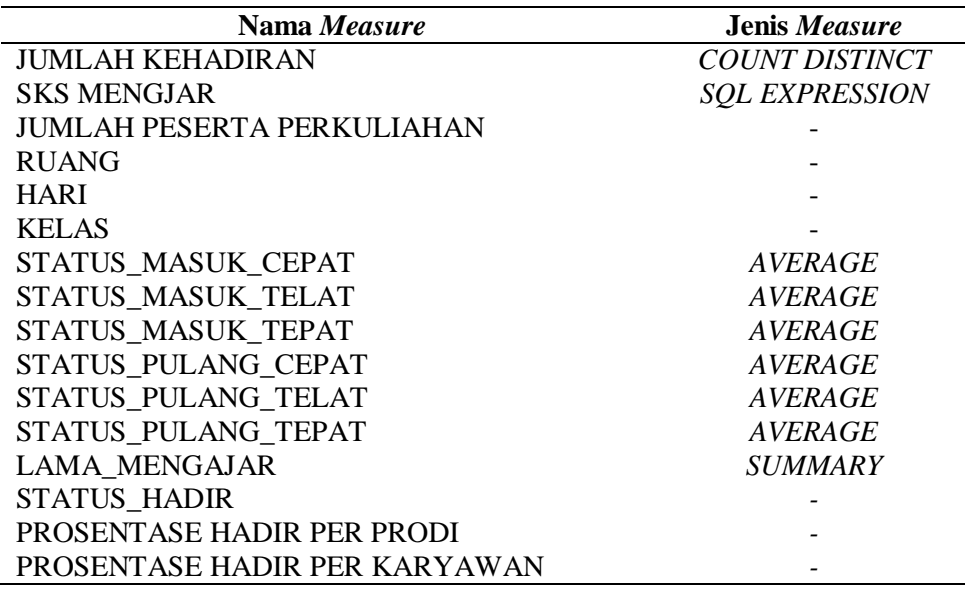

3. Fakta Pendaftar

Fakta ini dibuat untuk membantu *user* dalam mendapatkan informasiinformasi yang diinginkan berdasarkan *measure* yang telah dibuat terkait dengan pendaftar STIKOM Surabaya. *Measure* Fakta Pendaftar ini lebih detail dijelaskan pada Tabel 3.28.

# Tabel 3.28*Measure* Fakta Pendaftar

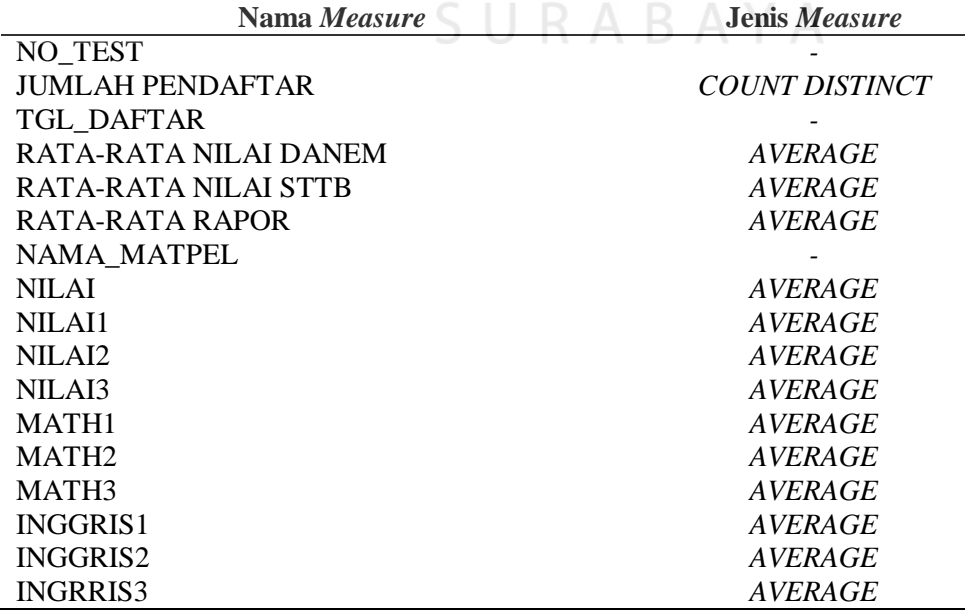

4. Fakta Akreditasi

Fakta ini dibuat untuk membantu *user* dalam mendapatkan informasiinformasi yang diinginkan berdasarkan *measure* yang telah dibuat terkait dengan akreditasi standar 3 kemahasiswaan dan lulusan di STIKOM Surabaya. *Measure* Fakta Pendaftar ini lebih detail dijelaskan pada Tabel 3.29.

## Tabel 3.29*Measure* Fakta Akreditasi

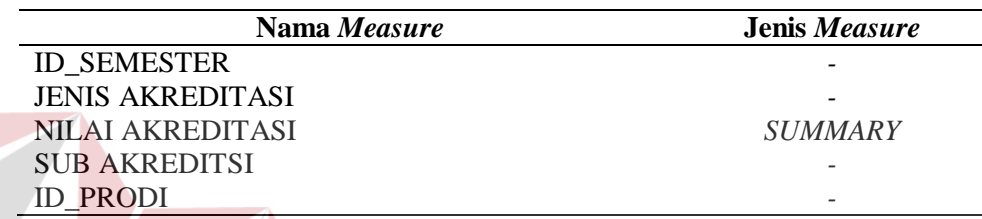

5. Fakta Ujian

Fakta ini dibuat untuk membantu *user* dalam mendapatkan informasiinformasi yang diinginkan berdasarkan *measure* yang telah dibuat terkait dengan ujian yang diselenggarakan di STIKOM Surabaya. *Measure* Fakta Ujian ini lebih detail dijelaskan pada Tabel 3.30.

Tabel 3.30*Measure* Fakta Ujian

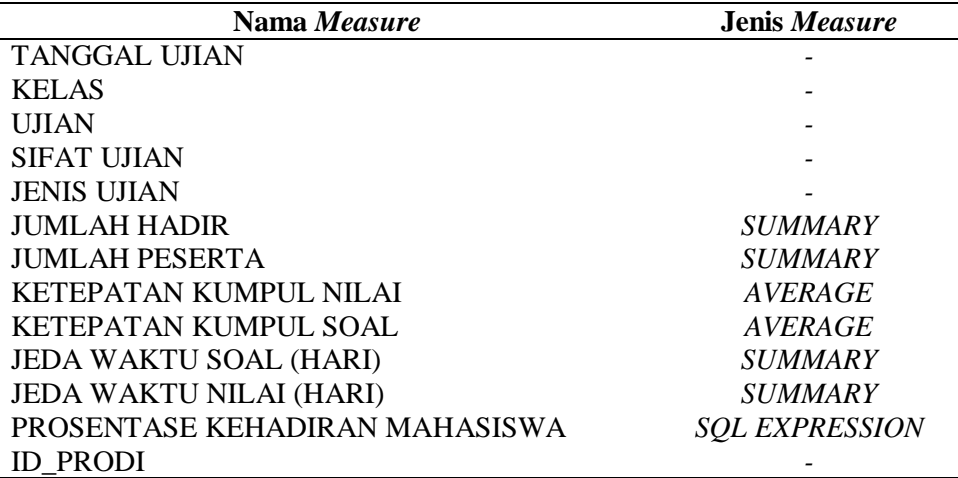

### **D.4 Proses** *Joining Cube*

Proses *joining cube* dilakukan dengan cara menarik relasi dari tabel dimensi ke tabel fakta yang bersangkutan. Detail-detail informasi yang dimiliki oleh tabel dimensi dan dibutuhkan oleh tabel fakta akan direlasikan saling direlasikan. Sebagai contoh fakta mahasiswa membutuhkan detail untuk mengetahui informasi mahasiswa, waktu, matakuliah, program studi, dan semester sehingga tabel fakta mahasiswa akan direlasikan dengan dimensi mahasiswa, waktu*,* matakuliah, program studi dan semester. Relasi yang dilakukan memang tampak sama seperti yang telah dilakukan pada *physical diagram* tetapi relasi ini menggunakan relasi *complex join* yang berfungsi agar informasi yang disediakan dapat ditampilkan dari berbagai sudut pandang. Proses ini juga dilakukan agar *data warehouse* mengetahui tabel-tabel yang bersifat dimensi dan tabel-tabel yang bersifat fakta.

### *E.* **Proses Tampilan Informasi**

Untuk melakukan pengaturan tampilan informasiakan dibantu dengan menggunakan *tool Oracle Administration* sehingga *user* cukup melakukan *drag and drop* terhadap informasi yang ingin ditampilkan maupun dihilangkan. Proses ini perlu dilakukan agar informasi-informasi yang dibutuhkan saja yang cukup ditampilkan kepada *user*. Proses pengaturan tampilan informasi ini dapat diubahubah disesuaikan dengan kebutuhan dari *user*. Berikut ini contoh tampilan informasi dosen dapat dilihat pada Tabel 3.31.

Tabel 3.31 Tampilan Informasi Dosen

| Informasi Dosen |            |               |            |  |
|-----------------|------------|---------------|------------|--|
| NIK             | Nama Dosen | Tipe Karyawan | Asal Prodi |  |

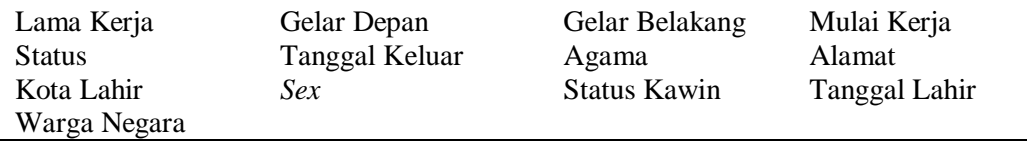

### *F.* **Proses Otorisasi***Data Warehouse*

Data warehouse akademik STIKOM Surabaya yang telah dibuat selanjutnya akan dilakukan pengaturan hak akses. Hak akses dibagi menjadi 3 *role* yaitu *roleadministrator*, *role* akademik, dan *role* penmaru. *Role administrasi* memiliki hak akses paling tinggi dan bertugas untuk mengatur pelaporanpelaporan yang dapat diakses oleh *role-role* lainnya. *Role* akademik memiliki hak akses untuk melihat laporan-laporan terkait dengan kegiatan perkuliahan. *Role* penmaru memiliki hak akses untuk melihat laporan-laporan terkait dengan pendaftaran. Tabel 3.32 menjelaskan hak akses yang dimiliki oleh setiap *role*.

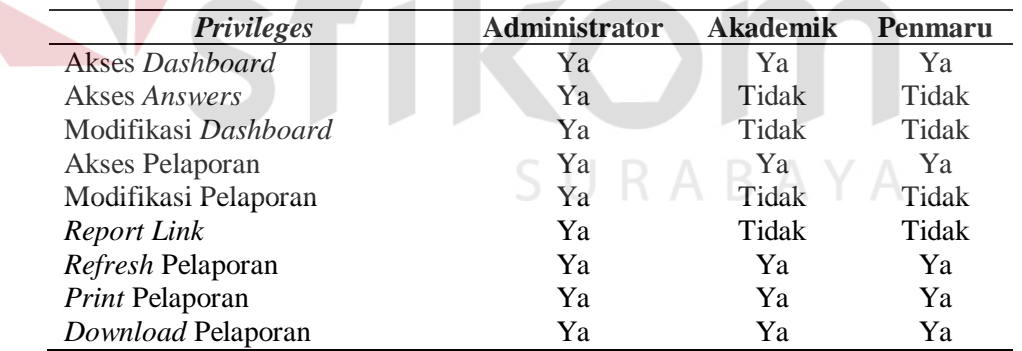

Tabel 3.32 Hak Akses *Role*

### **3.2. Desain Sistem**

Berdasarkan analisis sistem dari permasalahan yang dihadapi, selanjutnya akan dibuat desain dari sistem tersebut. Tujuan dari desain sistem ini adalah membuat kerangka dasar dalam melakukan implementasi ke sistem informasi yang dibuat.

#### **3.2.1.** *Context* **Diagram**

*Context diagram* bertujuan menunjukkan arus data yang mengalir diantara entitas yang berperan dalam rancang bangun *data warehouse* akademik STIKOM Surabaya. Entitas-entitas yang menggunakan data warehouse akademik STIKOM Surabaya terdiri dari manajemen, administrator, dan staf akademik. Administrator bertugas dalam mengatur jalannya *data warehouse*. Manajamen dan staf akademik memiliki peran dalam pelaporan akademik. Untuk lebih jelasnya dapat dilihat pada Gambar 3.11.

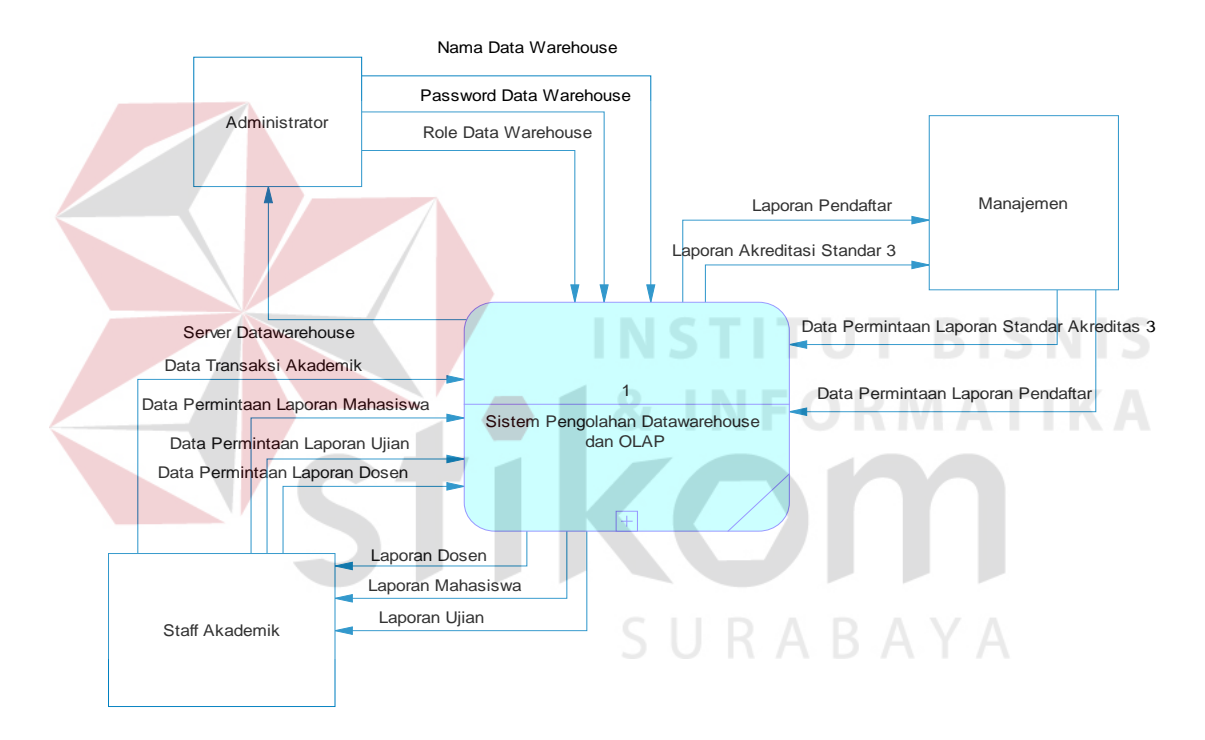

Gambar 3.11*Context DiagramData warehouse* Akademik STIKOM Surabaya

#### **3.2.2. Data Flow Diagram Level 0**

Penurunan proses *context diagram* terbagi menjadi beberapa proses, yaitu proses registrasi *data warehouse*, proses *extract transfrom load* data-data transaksional, dan proses pelaporan akademik STIKOM Surabaya yang dapat dilihat pada Gambar 3.12.

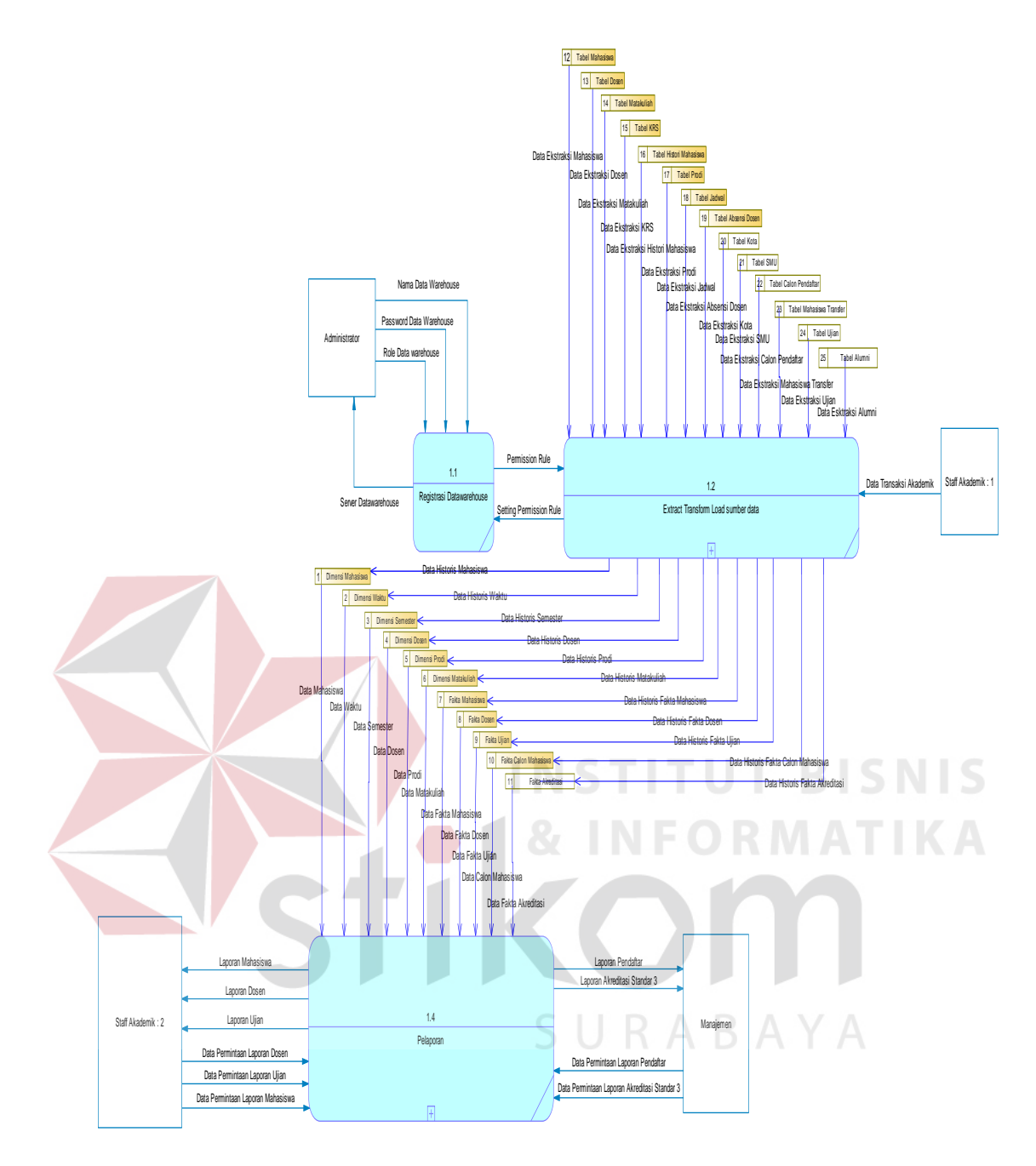

Gambar 3.12 Level 0 *Data warehouse* Akademik STIKOM Surabaya

## *3.2.3. Data Flow Diagram Extract Transform Load* **Level 1**

Penurunan proses *extract transform load* terbagi menjadi proses *extract* sumber data, *transform* sumber data dan *load* sumber data. Proses *extract* akan mengambil data-data dari tabel-tabel transaksional akademik STIKOM Surabaya. Proses *transform* akan melakukan perubahan-perubahan yang diperlukan dari hasil ekstraksi. Proses *load* akan mengalirkan data ke dalam data warehouse.

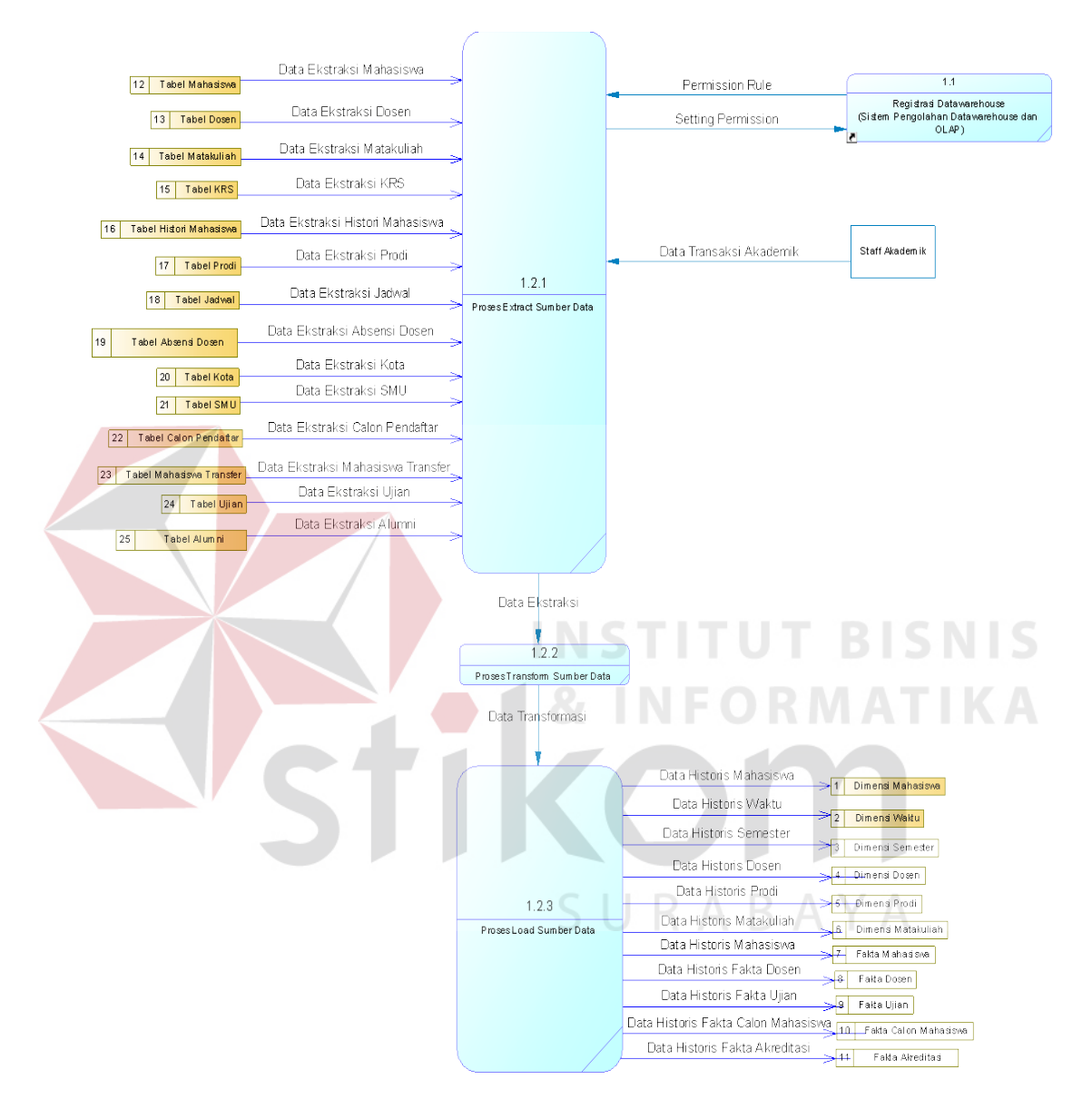

Untuk lebih jelaskan proses *extract transform load*dapat dilihat pada Gambar 3.13.

Gambar 3.13 Level 1 *Extract Transform Load*

### **3.2.4.** *Data Flow Diagram***Pelaporan Level 1**

Penurunan proses pelaporan terbagi menjadi pelaporan mahasiswa, pelaporan dosen, pelaporan akreditasi dan pelaporan pendaftar. Pada pelaporan mahasiswa maka data-data yang diperlukan diambil dari tabel dimensi dan tabel fakta seperti tabel dimensi semester, tabel dimensi mahasiswa, tabel dimensi

matakuliah, tabel dimensi prodi dan tabel fakta mahasiswa. Tabel-tabel tersebut digunakan untuk menghasilkan informasi-informasi dengan sudut pandang yang bermacam-macam seperti melihat jumlah mahasiswa dari jurusan yang diambil ataupun dari waktu mahasiswa melakukan registrasi sebagai mahasiswa STIKOM Surabaya. Hasil pelaporan tersebut kemudian akan diolah oleh OLAP dan kemudian diberikan kepada staff akademik.

Laporan pendaftar memerlukan tabel dimensi dan tabel fakta seperti tabel dimensi waktu dan tabel fakta calon mahasiswa. Tabel-tabel tersebut digunakan untuk menghasilkan informasi-informasi dengan sudut pandang yang bermacammacam seperti melihat pendaftar dari asal SMA ataupun nilai-nilai rapor pendaftar mahasiswa STIKOM Surabaya. Hasil pelaporan tersebut kemudian akan diolah oleh OLAP dan kemudian diberikan kepada manajemen. Untuk lebih jelasnya proses pelaporan dapat dilihat pada Gambar 3.14.

SURABAYA

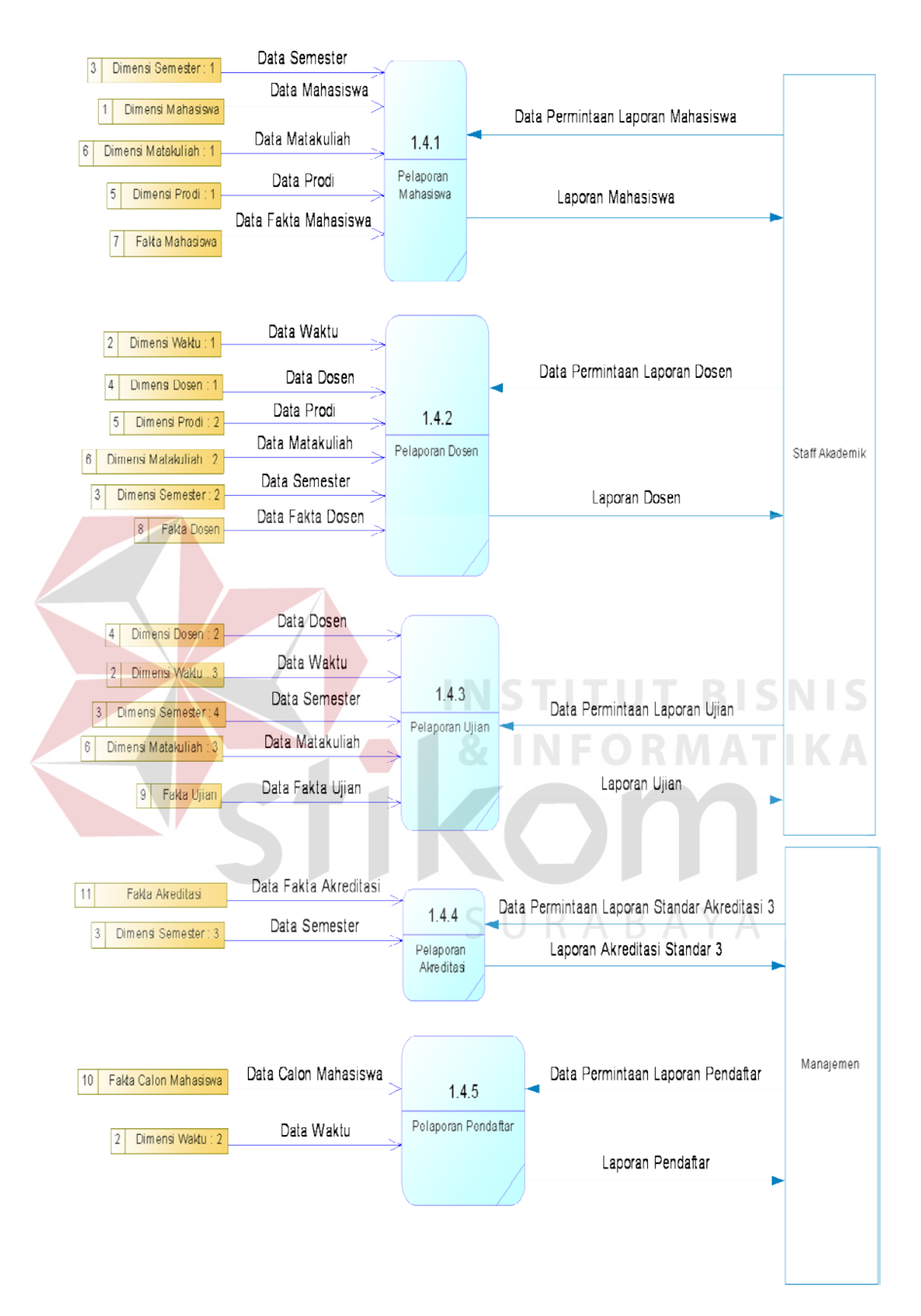

Gambar 3.14 Level 1 Pelaporan

#### **3.2.5.** *Data Flow DiagramExtract Transform Load* **Level 2**

Penurunan proses *extract transform load* terbagi menjadi proses *transfrom gender*, proses *transform* kota, proses *transfrom* agama dan proses *transform* kode akademik, proses status mahasiswa. Proses transform gender akan dilakukan perubahan data-data transaksional yang bersifat jenis kelamin. Sebagai contoh data dengan jenis kelamin '1' akan diubah menjadi 'laki' sedangkan yang berjenis kelamin '2' akan diubah menjadi 'perempuan'. Proses-proses lain memiliki tujuan yang sama yaitu untuk membuat data transaksional yang masuk menjadi valid. Untuk lebih jelasnya proses *extract transform load* level 2 dapat dilihat pada Gambar 3.15.

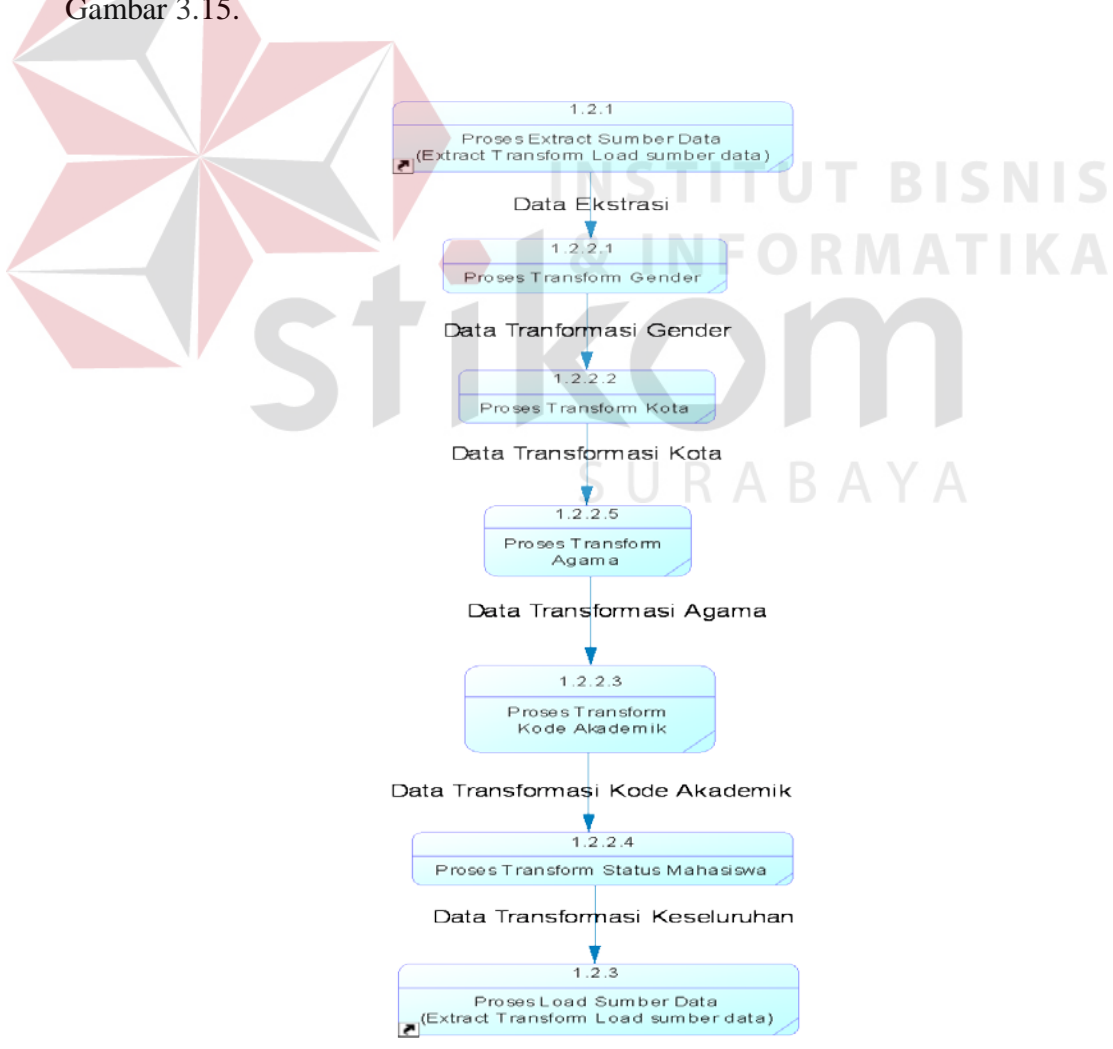

Gambar 3.15 Level 2 *Extract Transform Load*

### **3.3. Desain Uji Coba Pemakaian** *Data Warehouse*

Uji coba ini dilakukan dengan cara pengisian survei. *User* akan diberikan pertanyaan-pertanyaan yang berkaitan dengan performa *data warehouse* akademik STIKOM Surabaya. *User* yang akan melakukan survei adalah bagian Kepala Program Studi (Kaprodi), bagian Administrasi Akademik Kemahasiswaan (AAK), dan bagian Pembantu Ketua I (Puket I). Untuk pertanyaan-pertanyaan yang diajukan dapat dilihat pada Tabel 3.33.

Tabel 3.33 Pertanyaan Survei

| No. | Pertanyaan                                                            |
|-----|-----------------------------------------------------------------------|
| 1.  | Bagaimana tampilan <i>dashboard</i> akademik STIKOM Surabaya?         |
| 2.  | Apakah laporan terkait akreditasi mampu membantu memenuhi kebutuhan   |
|     | untuk kegiatan akreditasi?                                            |
| 3.  | Apakah laporan terkait mahasiswa mampu membantu memenuhi kebutuhan    |
|     | pelaporan STIKOM Surabaya?                                            |
| 4.  | Apakah laporan terkait dosen mampu membantu memenuhi kebutuhan        |
|     | pelaporan di STIKOM Surabaya?                                         |
| 5.  | Apakah laporan terkait ujian mampu membantu memenuhi kebutuhan        |
|     | pelaporan di STIKOM Surabaya?                                         |
| 6.  | Apakah laporan terkait pendaftar mampu membantu memenuhi pelaporan di |
|     | <b>STIKOM Surabaya?</b>                                               |
| 7.  | Bagaimana fleksibilitas data warehouse STIKOM Surabaya?               |
| 8.  | Seberapa jauh anda akan menggunakan data warehouse STIKOM Surabaya    |
|     | bila diimplementasikan?                                               |
|     |                                                                       |

Survei akan dinilai oleh *user* dengan nilai-nilai yang telah disediakan.

Nilai-nilai tersebut dapat dilihat pada Tabel 3.34.

Tabel 3.34 Nilai Survei

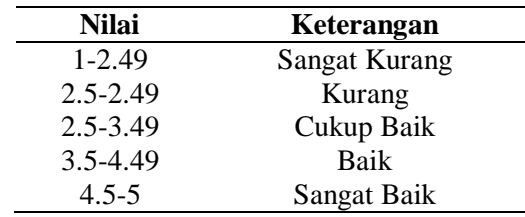